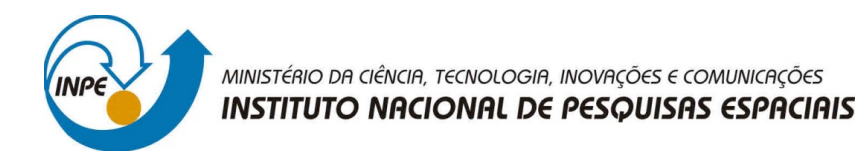

# **ESTUDO NUMÉRICO DAS EQUAÇÕES DE MAGNETO-HIDRODINÂMICA APLICADA À FÍSICA DE PLASMA ESPACIAL**

# RELATÓRIO FINAL DE PROJETO DE INICIAÇÃO CIENTÍFICA (PIBIC/INPE/CNPq)

Elias Guilherme C. Lovato (Instituto Federal de São Paulo, Bolsista PIBIC/CNPq) E-mail: eliasgcl@yahoo.com.br

> Margarete O. Domingues (LabAC/CoCTE/INPE, Orientadora) E-mail: margarete.domingues@inpe.br

Mariana P. M. A. Baroni (Instituto Federal de São Paulo, Coorientadora) E-mail: mariana.baroni@gmail.com

# COLABORADORES

Dr. Odim Mendes (DGE/INPE) Dr. Renato S. Dallaqua (LAP/CTE/INPE)

Julho de 2018

*A meus pais Luis e Angelita, a Izabella Bellezzo e a família Moscardi o grande apoio.*

## **AGRADECIMENTOS**

Aos Professores. Dra. Margarete Domingues e Mariana Baroni a orientação.

Aos Drs. Renato Dallaqua, Odim Mendes, e Anna Gomes e aos MSc. Müller Lopes e Luciano Magrini as contribuições dadas à minha formação em física de plasma e métodos matemáticos.

Ao Dr. Olivier Roussel, à Dra. Margarete Domingues e Dra. Anna Gomes a diponibilização dos códigos usados.

Ao cordenador do PIBIC Dr. Rafael Santos e todos os membros da comissão a disponibilidade e dedicação.

À secretária do PIBIC Sra. Egídia a atenção e o apoio dispensados.

Ao INPE a infraestrutura que possibilitou o desenvolvimento deste trabalho.

Ao CNPq (bolsa de iniciação Científica), e FAPESP o apoio financeiro a essa pesquisa.

A todos que, direta ou indiretamente, contribuíram para a realização deste trabalho.

#### **RESUMO**

Reporta-se o estudo de um modelo para o comportamento de plasmas utilizando a teoria magneto-hidrodinâmica. Primariamente, esse modelo descreve o comportamento de fluidos compressíveis e condutores elétricos, que pode ser descrito por um sistema de equações diferenciais parciais evolutivas hiperbólicas da forma:

$$
\frac{\partial}{\partial t}\left(\begin{array}{c}\rho\\ \rho\\ \mathbf{B}\\ E\end{array}\right)+\nabla\cdot\left(\begin{array}{c}\rho\mathbf{u}\\ \rho\mathbf{u}\mathbf{u}+\mathbf{I}\left(p+\frac{\mathbf{B}\cdot\mathbf{B}}{2}\right)-\mathbf{B}\mathbf{B}\\ \mathbf{u}\mathbf{B}-\mathbf{B}\mathbf{u}\\ \left(E+p+\frac{\mathbf{B}\cdot\mathbf{B}}{2}\right)\mathbf{u}-\mathbf{B}(\mathbf{u}\cdot\mathbf{B})\end{array}\right)=\mathbf{0}\,,
$$

em que **I** é a matriz identidade 3 × 3, *ρ* a densidade, **u** a velocidade, *p* a pressão, **B** o campo magnético e *E* a energia, definida como:

$$
E = \frac{p}{\gamma - 1} + \rho \frac{\mathbf{u} \cdot \mathbf{u}}{2} + \frac{\mathbf{B} \cdot \mathbf{B}}{2}.
$$

Acresce-se a este sistema a restrição física de divergência nula do campo magnético, o que nem sempre é respeitado numericamente. Adota-se uma versão bidimensional discreta em volumes finitos desse modelo que mantém tal restrição controlada, desta forma evitando degenerescências das soluções numéricas. Neste estudo, avaliam-se os efeitos de alguns parâmetros numéricos na formação de instabilidades tipo Kelvin-Helmholtz (tipo *olho-de-gato*). De um modo geral, as instabilidades tipo Kelvin-Helmholtz surgem quando dois fluidos, cuja densidade e/ou a velocidade sejam diferentes, estão em contato um com o outro gerando uma tensão de cisalhamento sobre as superfícies de contato, o que cria assim uma situação de desequilíbrio. No caso de interesse, o campo magnético auxilia no processo de estabilização. Especificamente, realizou-se a simulação em volumes finitos do fenômeno considerado utilizando diversos limitadores de fluxo numérico do tipo *Total Variation Diminishing* (TVD) proveniente do ambiente numérico CARMEN-MHD, desenvolvido no INPE, e compararam-se os seus efeitos na simulação. Outro aspecto levado em conta é os fluxos numéricos em si, em particular, estudou-se a teoria e implementação de uma família de fluxos numéricos conhecida como HLL, HLL(E), HLL(EM) e suas aplicações. No modelo HLL uma aproximação para o fluxo da interface celular é obtido diretamente e tem como ideia central assumir, para a solução, uma configuração que consiste em duas ondas separando três estados constantes. O modelo HLL de duas ondas, acrescido da estimativa da velocidade das ondas é conhecido como HLL(E), enquanto que o esquema HLL(EM) é frequentemente utilizado nos cálculos envolvendo estruturas de ondas mais complexas e camadas limitantes.

Palavras-chave: Física de Plasma. Análise Numérica. Carmen MHD. Volumes Finitos. Limitadores.

# **LISTA DE FIGURAS**

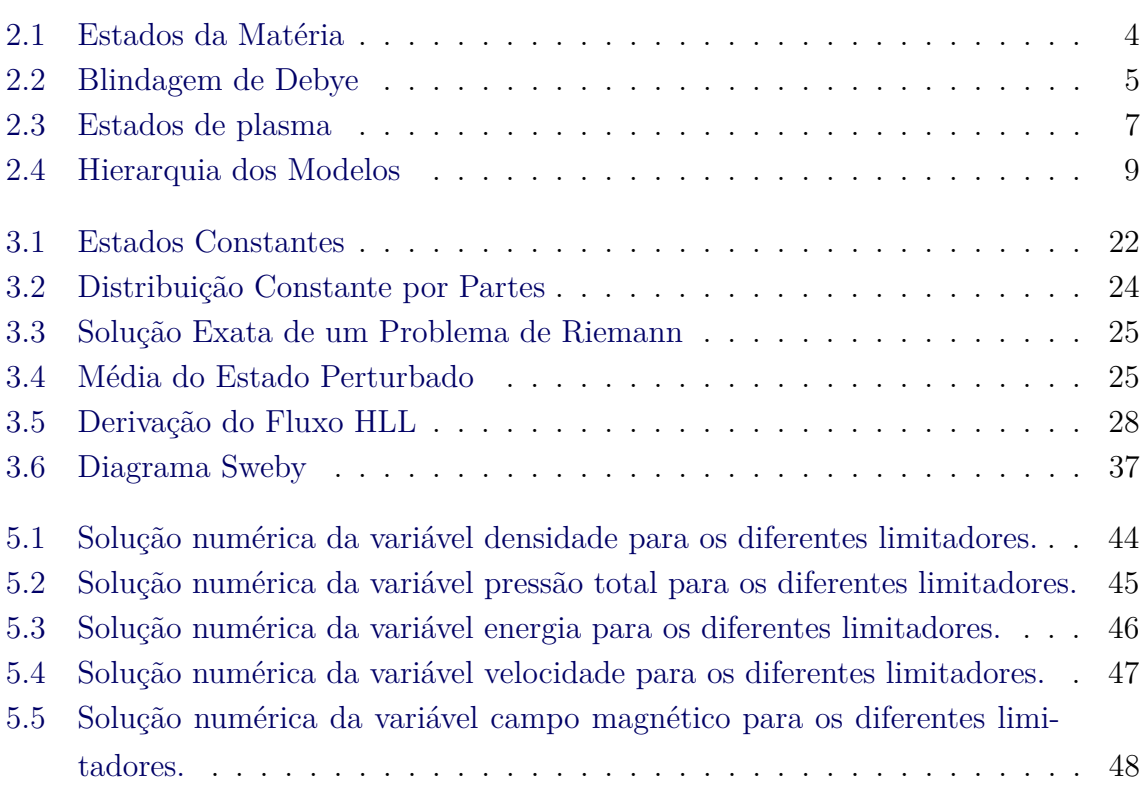

# **Pág.**

# **LISTA DE TABELAS**

# **Pág.**

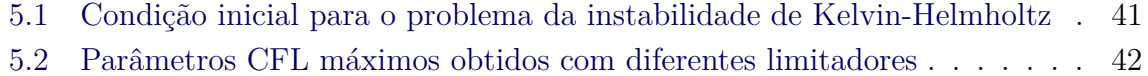

xi

# **SUMÁRIO**

# **Pág.**

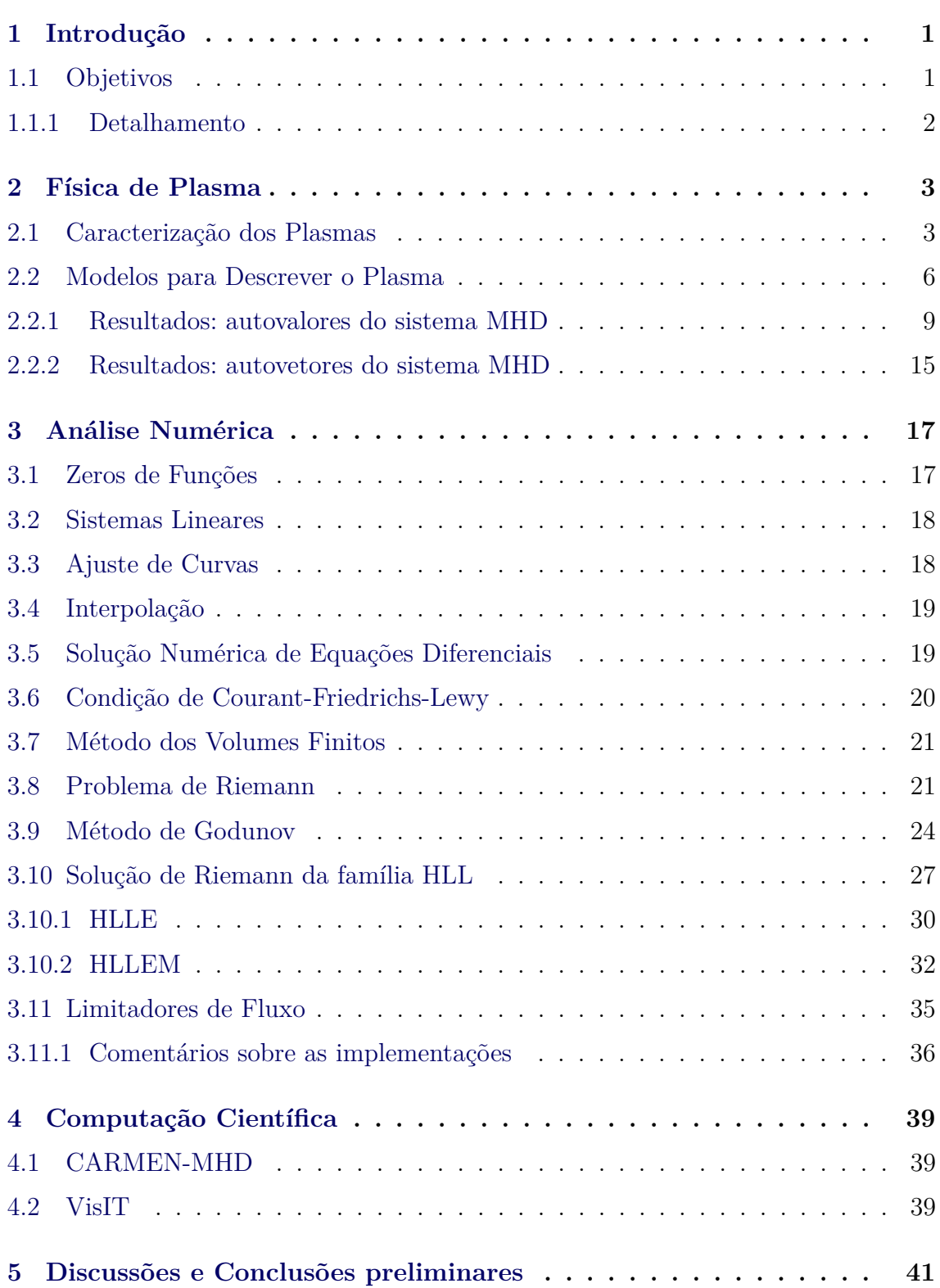

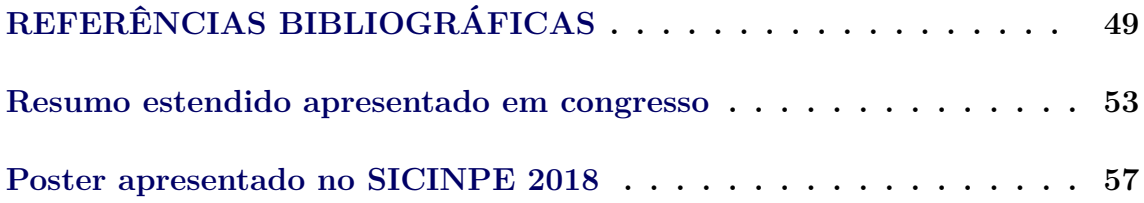

## <span id="page-14-0"></span>**1 Introdução**

Esta etapa do programa desenvolvido constituiu uma introdução do bolsista a elementos teóricos da física, física do plasma e da matemática aplicada e uma abordagem a alguns aspectos numéricos e computacionais da modelagem magnetohidrodinâmica relativa ao plasma espacial e a ferramentas da computação científica.

# <span id="page-14-1"></span>**1.1 Objetivos**

Como objetivo geral, propiciar ao bolsista uma introdução às atividades científicas e de fundamentação acadêmica. Como objetivo específico, preparar o bolsista para, de forma prática, desenvolver estudos de alguns comportamentos físicos de instabilidades de plasma por meio de um modelo numérico de magneto-hidrodinâmica.

## **Principais atividades realizadas:**

- O bolsista participou de um estudo dirigido de introdução à física de plasmas (cerca de 60 horas) coordenado pelo Dr. Renato, pesquisador do Laboratório de Plasmas do CTE.
- O bolsista realizou estudo elementar dirigido para embasamento dos seguintes aspectos computacionais (cerca de 80 horas):
	- **–** ambiente computacional GNU/LINUX, de elementos básicos de shell script, de instalação e uso das interfaces gráficas da distribuição Ubuntu;
	- **–** ambiente de tipografia digital LATEX(modo matemático e texto, tabelas, e figuras, apresentações e posters).
	- **–** ambiente de editoração gráfica Tikz para confecção de figuras e esquemas.
	- **–** ambientes colaborativos Overleaf de edição, a ambiente de edição integrada TexMaker e a editores digitais mais relacionados a programação;
	- **–** linguagens de programação como C++/OOP e o fortran: entrada/ saída de dados, funções, classes e objetos;
	- **–** ambiente simbólico MAXIMA (autovalores, matrizes, entradas e saídas);
	- **–** ambientes de criação de gráficos 2D, em especial o gnuPlot;
	- **–** ambientes de criação de gráficos 2D e 3D, em especial o VisIT;

**–** utilização de ambientes de repositórios, em especial o GIT.

No sentido geral, esses conhecimentos são de importância para a compreensão de aspectos gerais da programação do ambiente científico de modelagem magneto-hidrodinâmica e da edição e tratamento dos resultados esperados. Ressalta-se ainda que são conteúdos de aprendizagens e de domínio de habilidade de alto valor para a carreira científica, para docência futura e para inserção em oportunidades de mercado profissional.

• O bolsista foi introduzido a um programa de simulação numérica na área de magneto-hidrodinâmica – CARMEN-MHD –, do nosso grupo de pesquisa, com a colaboração da Dra. Anna Gomes, doutorada egressa do grupo, com cerca de 8 horas intensivas. Nesta oportunidade, o bolsista recebeu uma introdução geral aos componentes do programa e seus métodos numéricos principais.

## <span id="page-15-0"></span>**1.1.1 Detalhamento**

O bolsista acompanhou o estudo de plasma, executando parte dos exercícios e iniciando estudos em partes complementares, a saber: análise vetorial e tensorial e teoria de ondas, autovalores e instabilidades (do ponto de vista físico). O bolsista também acompanhou o desenvolvimento de um modelo magneto-hidrodinâmico ideal e, com o uso do software de matemática simbólica (Maxima),em que desenvolveu os autovalores utilizados. No momento, o bolsista já consegue, empregando os parâmetros básicos no programa de modelagem CARMEN-MHD ([GOMES](#page-63-0), [2017;](#page-63-0) [GOMES et al.](#page-63-1), [2015;](#page-63-1) [GOMES](#page-63-2), [2012\)](#page-63-2), realizar algumas simulações. Nesse sentido, é realizado estudos de variação de parâmetros numéricos e seus efeitos em uma instabilidade MHD. Atualmente, ele já sabe iniciar simulações e de forma inicial ele está estudando alterações nos fluxos numéricos.

#### <span id="page-16-0"></span>**2 Física de Plasma**

Na física, o termo plasma designa um gás completamente ou parcialmente ionizada, formado por elétrons e íons ([PIEL](#page-64-0), [2017\)](#page-64-0), que pode descrever uma grande variedade de substâncias eletricamente neutras, do ponto de vista macroscópico, que envolvem muitas interações de elétrons livres e átomos (ou moléculas) ionizadas, exibindo um comportamento coletivo devido a forças coulombianas de longo alcance. No entanto, para que um grupo de partículas carregadas ou neutras interagentes possa caracterizar-se como um plasma, seu comportamento deve satisfazer algumas condições para sua existência ([BITTENCOURT](#page-62-1), [1986\)](#page-62-1).

### <span id="page-16-1"></span>**2.1 Caracterização dos Plasmas**

Existem quatro possíveis estados da matéria, a saber: sólido, líquido, gasoso e plasma, conforme ilustrado na Figura [2.1](#page-17-0) e sua distinção se dá em termos da força de ligação que mantém suas partículas constituintes juntas. O equilíbrio entre a energia térmica destas partículas e as forças de ligação inter partículas determina seu estado físico. A mudança de um estado para o outro acontece com a variação da energia em seu sistema físico, por consequência, adquire mais energia cinética térmica, que permite superar sua energia potencial de ligação. Se energia suficiente for fornecida, as moléculas do gás vão gradualmente se dissociando e se sua temperatura for suficientemente elevada os átomos vão possuir energia cinética suficiente para superar, por colisão, a energia de ligação dos elétrons orbitais e o resultado é um gás ionizado ou plasma ([BITTENCOURT](#page-62-1), [1986\)](#page-62-1). Ressalta-se que a mudança para estado de plasma não é uma transição de fase no sentido termodinâmico, pois ele ocorre gradualmente com o aumento de temperatura.

De uma forma geral, o plasma é um gás composto de íons e elétrons livres formado quando a energia cinética térmica (agitação térmica) se torna maior que a energia potencial entre as partículas. Apesar de plasmas em equilíbrio termodinâmico local serem encontrados em muitos locais na natureza, que é o caso de muitos plasmas astrofísicos, eles não são muito comuns em laboratório ([BITTENCOURT](#page-62-1), [1986\)](#page-62-1).

As propriedades do plasma são marcadamente dependentes sobre as interações entre as partículas, uma das características que distingue o comportamento do plasma dos demais fluidos e sólidos é a existência de um efeito coletivo. Devido às forças eletromagnéticas de longo alcance, cada partícula eletricamente carregada no plasma interage simultaneamente com um considerável número de outras partículas carregadas, em outras palavras, o plasma apresenta uma resposta em conjunto de muitas

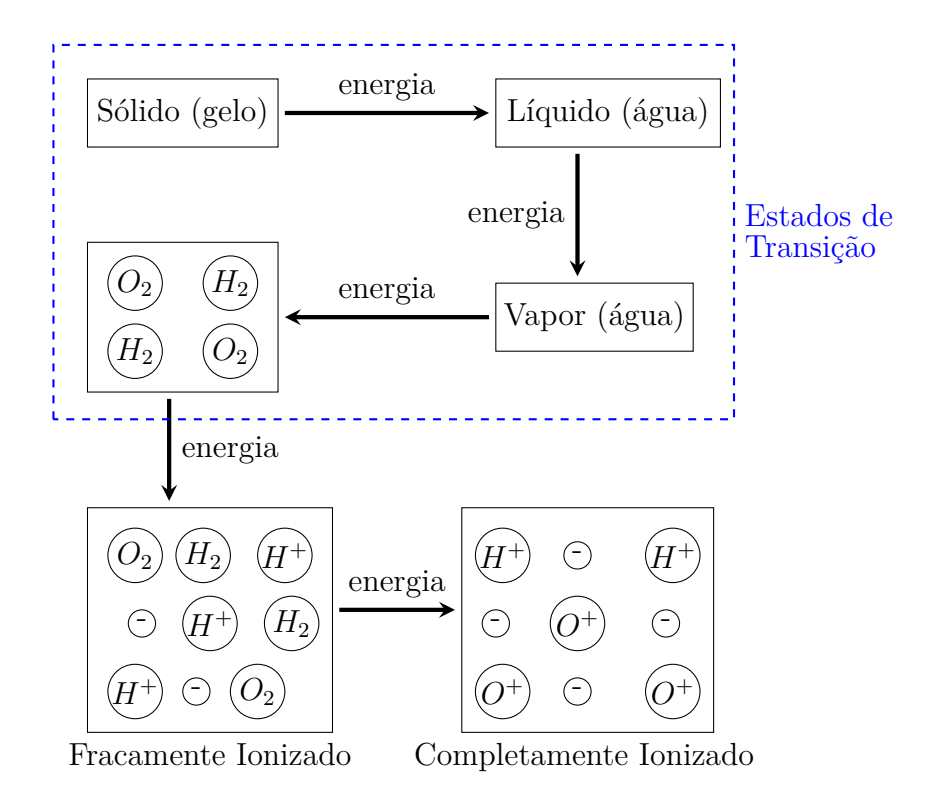

<span id="page-17-0"></span>Figura 2.1 - Estados da Matéria. Produção gráfica do autor com a linguagem Tikz baseado em ([DALLAQUA](#page-62-2), [2017a,](#page-62-2) Fig. 1, pág. 1).

partículas frente a um estimulo externo ([PIEL](#page-64-0), [2017\)](#page-64-0) resultando em um importante efeito coletivo responsável pela riqueza dos fenômenos físicos em um plasma. Como os elétrons possuem uma alta mobilidade, plasmas geralmente são muito bons condutores elétricos, bem como condutores térmicos e como consequência desta alta condutividade elétrica eles não suportam campos eletrostáticos, exceto na direção normal de qualquer campo magnético ali presente, inibindo o fluxo de partículas carregadas naquela direção ([BITTENCOURT](#page-62-1), [1986\)](#page-62-1).

Para que um plasma possa ocorrer três condições precisam ser atendidas, que são:

a) **Neutralidade macroscópica**: Na ausência de distúrbios externos, um plasma é macroscopicamente neutro. Ou seja, enquanto há cargas em seu interior, os campos dessas cargas do espaço microscópico se cancelam no conjunto, de forma que não há a criação de um campo elétrico em uma região macroscópica ([BITTENCOURT](#page-62-1), [1986\)](#page-62-1). Está condição está associada com o número de íons e elétrons, tal que a densidade de ambos seja quase a mesma,  $n_i \simeq n_e$ . Esse fato garante que o potencial elétrico não penetre em grandes extensões do plasma, uma vez que a blindagem das cargas é mais efetiva, não destruindo o plasma, nem sua condição de quase neutralidade ([DALLAQUA](#page-62-2), [2017a\)](#page-62-2).

b) **Blindagem de Debye**: Consiste em *uma espécie de camuflagem* que os íons geram nos elétrons e vice-versa, de acordo com ([CHEN](#page-62-3), [2016\)](#page-62-3) quando o plasma é submetido a um campo elétrico externo, o potencial é blindado pelas partículas, gerando uma quase neutralidade  $(n_i \simeq n_e)$ , como apresentado na Figura [2.2.](#page-18-0) Esta blindagem ocorre dentro de uma região espacial delimitada, conhecida como comprimento de Debye,

$$
\lambda_D = \left(\frac{\epsilon_0 \kappa_B T}{n_e e^2}\right)^{\frac{1}{2}} \tag{2.1}
$$

que requer, de acordo com ([BITTENCOURT](#page-62-1), [1986\)](#page-62-1), que a dimensão do sistema seja muito maior que o comprimento de Debye  $(L \gg \lambda_D)$ . Segundo ([PIEL](#page-64-0), [2017\)](#page-64-0), a dependência com a densidade significa que o aumento no número de partículas blindadas faz com que a blindagem seja mais eficiente e diminua o tamanho do volume de plasma perturbado, porém esta blindagem não é totalmente perfeita, podendo haver casos em que o potencial elétrico ultrapasse, um pouco, o comprimento *λ<sup>D</sup>* ([CHEN](#page-62-3), [2016\)](#page-62-3).

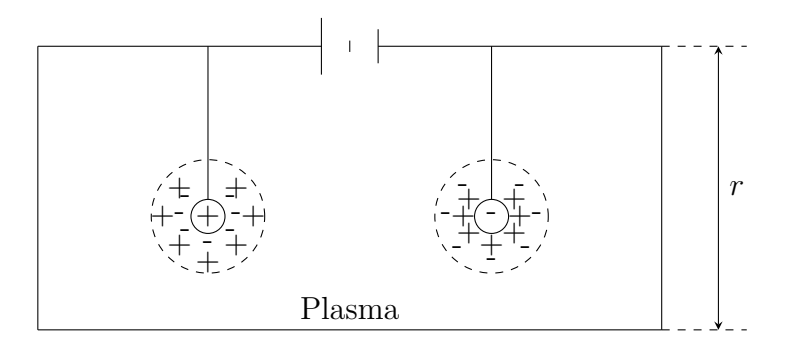

<span id="page-18-0"></span>Figura 2.2 - Um exemplo de blindagem de Debye para partículas eletricamente carregadas. Produção gráfica do autor com a linguagem Tikz baseado em ([CHEN](#page-62-3), [2016,](#page-62-3) Fig. 1*.*3 pag. 8)

c) **Frequência do plasma**: No plasma, qualquer perturbação existente movimenta suas partículas eletricamente carregadas, apresentando-se como um efeito coletivo em que as partículas se rearranjam de modo à preservar sua quase neutralidade. Como os elétrons possuem massas menores que os íons, essas perturbações movimentam mais facilmente os elétrons, como visto em ([BITTENCOURT](#page-62-1), [1986\)](#page-62-1). A força gerada pelo movimento dos elétrons com relação aos íons é parecida com a de um oscilador harmônico, cuja frequência, conhecida também como frequência do plasma ou do plasma de elétrons, é dada como sendo:

$$
\omega_{p_e} = \left(\frac{n_0 e^2}{\epsilon_0 m_e}\right)^{\frac{1}{2}} \tag{2.2}
$$

em que a oscilação do plasma é dada por:

$$
f_{pe} = \frac{\omega_{pe}}{2\pi} \tag{2.3}
$$

#### **Tipos de plasmas**

Há diversos tipos de plasmas, que podem ser enquadrados em um esquema elucidativo como o apresentado na Fig. [2.3.](#page-20-0) Neste esquema mostra-se uma representação multiparâmetros, no eixo horizontal a temperatura, nos eixos verticais a densidade numérica de elétrons (esquerda) e a frequência dos plasmas (direita), e nas retas inclinadas a distância de Debye (contínua) e a densidade no volume de Debye (tracejada). Essas diversas manifestações dos plasmas podem ainda ser enquadradas nas categorias: plasmas de laboratório, plasmas industriais e plasmas espaciais.

#### <span id="page-19-0"></span>**2.2 Modelos para Descrever o Plasma**

Para descrever um plasma e seu comportamento, podem-se utilizar quatro modelos distintos que envolvem conceitos apresentados na mecânica clássica, eletrodinâmica clássica, mecânica estatística e teoria cinética clássica. Para descrever os modelos, considerando uma ordem decrescente de dificuldade, consideram-se:

- a) Descrição microscópica do plasma : Este modelo fornece o melhor detalhamento e descrição dos fenômenos existentes na física de plasma, pois trata de uma descrição minuciosa do comportamento e interação de cada partícula individualmente. Porém tal manuseio é analítico e numericamente impraticável. Acrescenta-se a esses desafios as relações a nível subatômico, uma vez que fenômenos quânticos poderiam estar associados a tais descrições.
- b) Teoria cinética/Mecânica estatística:

Uma descrição completa do plasma deve levar em consideração os aspec-

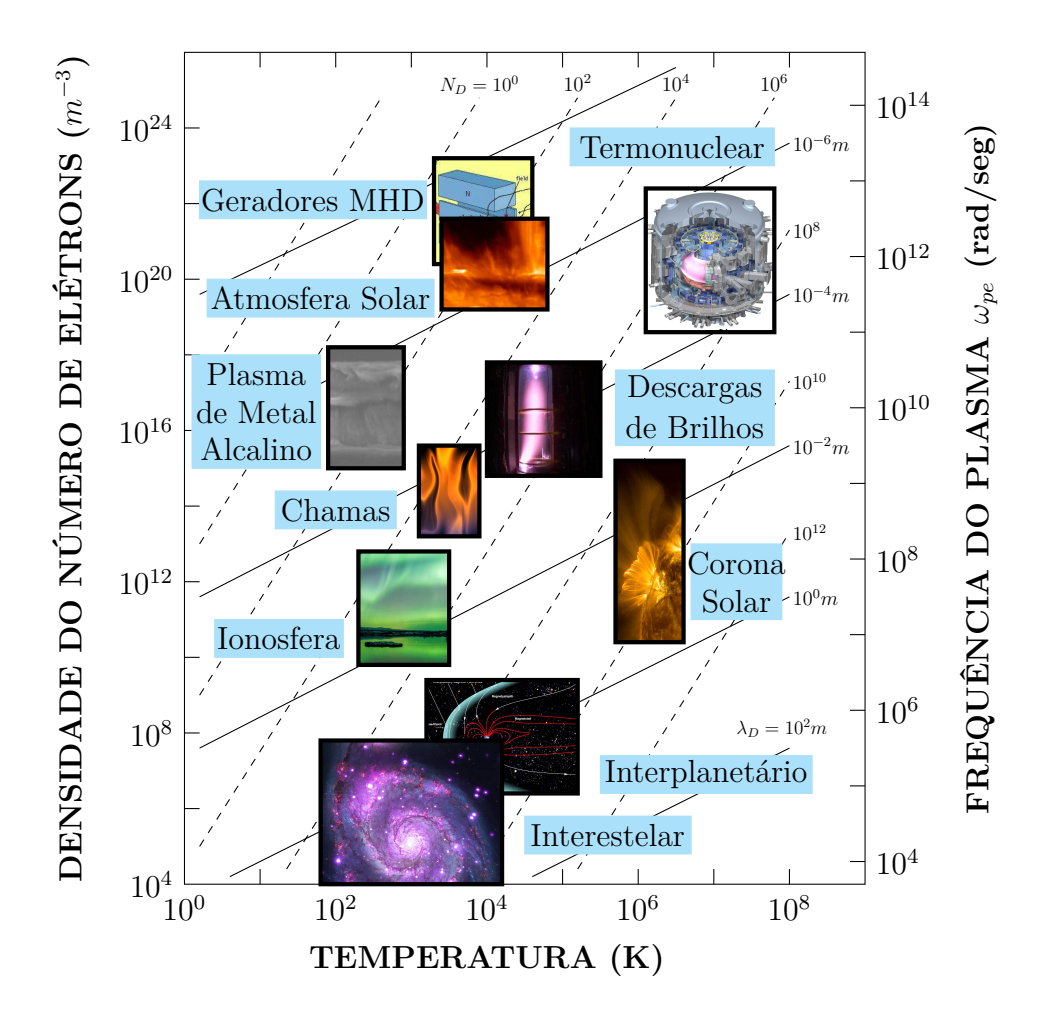

<span id="page-20-0"></span>Figura 2.3 - Estados de plasma e classificação de categorias. FONTE: Adaptada de ([BITTENCOURT](#page-62-1) , [1986,](#page-62-1) Fig. 2 pag. 12) adicionando-se imagens meramente ilustrativas.

tos fluidos, seus campos auto-consistentes e a velocidade de distribuição das partículas de cada espécie, de forma a lidar com o grande número de interação existentes entre as partículas no plasma. Abandona-se a posição verdadeira da partícula, mas trabalha-se com a distribuição de probabilidade no espaço real e na espaço das velocidades ([PIEL](#page-64-0), [2017\)](#page-64-0). Esta teoria fornece um detalhamento mais abrangente na descrição dos diversos fenômenos, como a reconexão magnética. Contudo, essa abordagem está ainda muito limitada pela disponibilidade de métodos e tecnologias atuais.

c) Teoria magneto-hidrodinâmica (MHD) e multifluidos : Nesses modelos de plasma como fluido, deve ser válida a inequação:

$$
K_n = \frac{\lambda_{mfp}}{L} \ll 1\tag{2.4}
$$

em que *K<sup>n</sup>* é chamado número de Knudsen. A teoria MHD trata o plasma como sendo um único fluido, com equações únicas que representam a soma de todos os constituintes do plasma; conquanto a teoria multifluidos, leva em conta um conjunto de equações para cada constituinte. Comparada com as anteriores, esta teoria é mais restrita. No entanto, é a usualmente utilizada para descrever diversas situações que ocorrem tanto em plasmas de laboratório quanto em plasmas espaciais, como descrito em ([BITTEN-](#page-62-1)[COURT](#page-62-1), [1986;](#page-62-1) [DALLAQUA](#page-62-4), [2017b\)](#page-62-4).

As equações que descrevem o plasma, em sua forma conservativa ideal, são:

**–** Equação da continuidade

$$
\frac{\partial \rho_m}{\partial t} = -\nabla \cdot (\rho_m \mathbf{u}) \tag{2.5}
$$

**–** Equação do movimento

$$
\frac{\partial}{\partial t}(\rho_m \mathbf{u}) = -\nabla \cdot \left[\rho_m \mathbf{u} \mathbf{u} + \mathbf{I} \left(p + \frac{B^2}{2}\right) - \mathbf{B} \mathbf{B}\right]
$$
(2.6)

**–** Equação da energia

$$
\frac{\partial E}{\partial t} = -\nabla \cdot \left[ \left( E + p + \frac{\mathbf{B} \cdot \mathbf{B}}{2} \right) \mathbf{u} - \mathbf{B} (\mathbf{u} \cdot \mathbf{B}) \right]
$$
(2.7)

**–** Equação do fluxo magnético

$$
\frac{\partial \mathbf{B}}{\partial t} = -\nabla \cdot (\mathbf{u} \, \mathbf{B} - \mathbf{B} \, \mathbf{u}) \tag{2.8}
$$

em que **B** é substituído por **B** <sup>√</sup>*µ*, a energia *<sup>E</sup>* é dado por

$$
E = \frac{p}{\gamma - 1} + \rho \frac{\mathbf{u} \cdot \mathbf{u}}{2} + \frac{\mathbf{B} \cdot \mathbf{B}}{2}
$$

e a Lei de Gauss é acrescida a esse sistema, *i.e.*, da condição solenoidal  $\nabla \cdot \mathbf{B} = 0.$ 

Além destes modelos apresentados acima, é possível hierarquizar estes modelos de acordo com sua temperatura e condição de colisões (colisionalidade) entre constituintes, tal como apresentado na Figura [2.4](#page-22-0) apresentada abaixo.

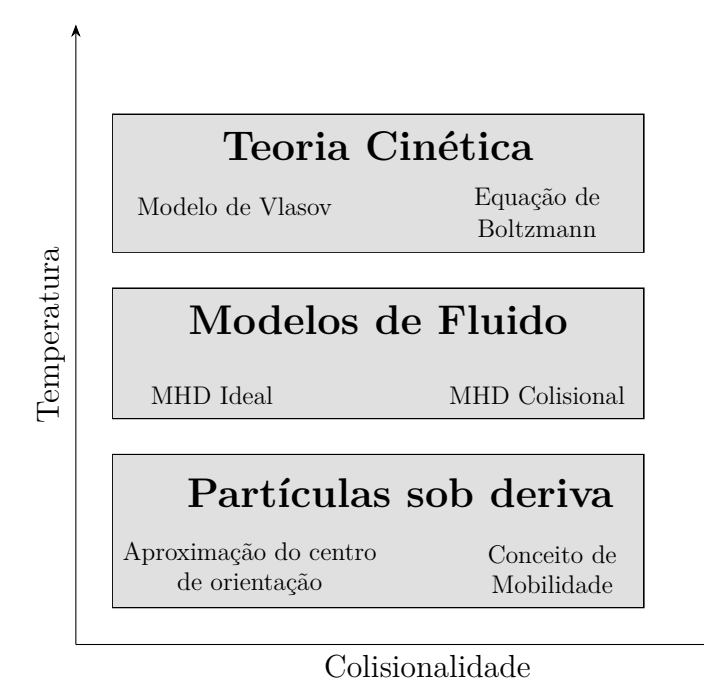

<span id="page-22-0"></span>Figura 2.4 - Possível hierarquia para os modelos de descrição do plasma. Produção gráfica do autor com a linguagem Tikz baseado em ([PIEL](#page-64-0), [2017,](#page-64-0) Fig. 9*.*1 pag. 236)

.

### <span id="page-22-1"></span>**2.2.1 Resultados: autovalores do sistema MHD**

Pode-se reescrever as equações MHD na forma quase linear, devido aos termos não lineares presentes nas equações.

$$
\frac{\partial \mathbf{W}}{\partial t} + A_p \frac{\partial \mathbf{W}}{\partial x} + B_p \frac{\partial \mathbf{W}}{\partial y} + C_p \frac{\partial \mathbf{W}}{\partial z} = 0
$$

em que  $\mathbf{W} = (\rho, u, v, w, B_x, B_y, B_z, p)$  é o vetor de variáveis primitivas do sistema. A matriz *A<sup>p</sup>* pode ser escrita da seguinte maneira:

$$
A_p = \begin{bmatrix} u_x & \rho & 0 & 0 & 0 & 0 & 0 & 0 \\ 0 & u_x & 0 & 0 & -\frac{B_x}{\rho} & \frac{B_y}{\rho} & \frac{B_z}{\rho} & \frac{1}{\rho} \\ 0 & 0 & u_x & 0 & -\frac{B_y}{\rho} & -\frac{B_x}{\rho} & 0 & 0 \\ 0 & 0 & 0 & u_x & -\frac{B_z}{\rho} & 0 & -\frac{B_x}{\rho} & 0 \\ 0 & 0 & 0 & 0 & 0 & 0 & 0 & 0 \\ 0 & B_y & -B_x & 0 & -u_y & u_x & 0 & 0 \\ 0 & B_z & 0 & -B_x & -u_z & 0 & u_x & 0 \\ 0 & \gamma p & 0 & 0 & (\gamma - 1)\mathbf{u} \cdot \mathbf{B} & 0 & 0 & u_x \end{bmatrix}
$$

Porém, quando escrito desta forma matricial, uma consequência da condição solenoidal é observada em uma das linhas da matriz, em que ela é composta inteiramente de zeros, como descrito, por exemplo em ([MURAWSKI](#page-64-1), [2011\)](#page-64-1). Dada esta singularidade na matriz, que conduz os resultados dos autovalores a resultados nulos, é realizado correções na matriz de modo a obter uma matriz equivalente quasi-linear, logo,

$$
A'_{p} = \begin{bmatrix}\nu_{x} & \rho & 0 & 0 & 0 & 0 & 0 & 0 & 0 \\
0 & u_{x} & 0 & 0 & 0 & \frac{B_{y}}{\rho} & \frac{B_{z}}{\rho} & \frac{1}{\rho} \\
0 & 0 & u_{x} & 0 & 0 & -\frac{B_{x}}{\rho} & 0 & 0 \\
0 & 0 & 0 & u_{x} & 0 & 0 & -\frac{B_{x}}{\rho} & 0 \\
0 & 0 & 0 & u_{x} & 0 & 0 & 0 & 0 \\
0 & B_{y} & -B_{x} & 0 & 0 & u_{x} & 0 & 0 \\
0 & \gamma p & 0 & 0 & 0 & 0 & 0 & u_{x}\n\end{bmatrix}
$$
\n
$$
B'_{p} = \begin{bmatrix}\nu_{y} & 0 & \rho & 0 & 0 & 0 & 0 & 0 & 0 \\
u_{y} & 0 & \rho & 0 & 0 & 0 & 0 & 0 & 0 \\
0 & u_{y} & 0 & 0 & -\frac{B_{y}}{\rho} & 0 & 0 & 0 & 0 \\
0 & 0 & u_{y} & 0 & \frac{B_{z}}{\rho} & 0 & \frac{B_{z}}{\rho} & \frac{1}{\rho} \\
0 & -B_{y} & B_{x} & 0 & u_{y} & 0 & 0 & 0 \\
0 & 0 & 0 & 0 & u_{y} & 0 & 0 & 0 \\
0 & 0 & 0 & 0 & 0 & u_{y} & 0 & 0 \\
0 & 0 & 0 & 0 & 0 & 0 & u_{y}\n\end{bmatrix}
$$
\n
$$
C'_{p} = \begin{bmatrix}\nu_{z} & 0 & 0 & \rho & 0 & 0 & 0 & 0 & 0 \\
u_{z} & 0 & 0 & \rho & 0 & 0 & 0 & 0 & 0 \\
0 & u_{z} & 0 & 0 & -\frac{B_{z}}{\rho} & 0 & 0 & 0 & 0 \\
0 & u_{z} & 0 & 0 & -\frac{B_{z}}{\rho} & 0 & 0 & 0 & 0 \\
0 & 0 & u_{z} & 0 & 0 & -\frac{B_{z}}{\rho} & 0 & 0 & 0 \\
0 & 0 & 0 & u_{z} & \frac{B_{x}}{\rho} & \frac{B_{y}}{\rho} & 0 & 0 & 0 & 0 \\
0 & 0 & 0 &
$$

Para ambas as matrizes tem-se um auto-valor nulo e 7 não-nulos, a saber:

- Uma onda de entropia:  $\lambda_e = u_x$
- Duas ondas de Alfvèn:  $\lambda_a = u_x + \frac{B_x}{\sqrt{a}}$  $\frac{\partial_x}{\partial \rho}$ ;  $\lambda_a = u_x - \frac{B_x}{\sqrt{\rho}}$ *ρ*

• Quatro ondas magneto-acústicas (ou magneto-sônicas)

$$
\lambda_f = u_x + c_f; \qquad \lambda_f = u_x - c_f; \qquad \lambda_s = u_x + c_s; \qquad \lambda_s = u_x - c_s;
$$

em que,

$$
c_f = \sqrt{\frac{1}{2} \left( \frac{\gamma p}{\rho} + \frac{\mathbf{B} \cdot \mathbf{B}}{\rho} + \sqrt{\left( \frac{\gamma p}{\rho} + \frac{\mathbf{B} \cdot \mathbf{B}}{\rho} \right)^2 - \frac{4 \gamma p B_x^2}{\rho^2}} \right)}; \quad c_s = \sqrt{\frac{1}{2} \left( \frac{\gamma p}{\rho} + \frac{\mathbf{B} \cdot \mathbf{B}}{\rho} - \sqrt{\left( \frac{\gamma p}{\rho} + \frac{\mathbf{B} \cdot \mathbf{B}}{\rho} \right)^2 - \frac{4 \gamma p B_x^2}{\rho^2}} \right)}
$$

Utilizando o ambiente matemático simbólico Maxima, com sua interface gráfica wxMaxima, calcularam-se os autovalores dessa matriz quasi-linear por meio dos seguintes comandos:

 $1 \rightarrow A$ : matrix ([u, rho, 0, 0, 0, 0, 0, 0], 2  $[0, u, 0, 0, 0, By/rho, Bz/rho, 1/rho],$  $[0, 0, u, 0, 0, -Bx/\text{rho}, 0, 0]$  $[0, 0, 0, u, 0, 0, -Bx/r$ ho  $, 0]$ ,  $[0, 0, 0, 0, u, 0, 0, 0]$ 6  $[0, By, -Bx, 0, 0, u, 0, 0],$  $[0, Bz, 0, -Bx, 0, 0, u, 0],$ 8 **[0, gamma \*p**, 0, 0, 0, 0, 0, u]);

para calcular os autovalores referente a matriz  $A'_p$ .

```
1 \rightarrow - B: matrix ([u, 0, rho, 0, 0, 0, 0, 0],
2 [0, u, 0, 0, -By/rho, 0, 0, 0][0, 0, u, 0, Bx/rho, 0, Bz/rho, 1/rho],[0, 0, 0, u, 0, 0, -By/rho, 0],[0, -By, Bz, 0, u, 0, 0, 0],6 [0,0,0,0,0,0,1,0,0][0, 0, Bz, -By, 0, 0, u, 0],8 [0,0, \text{gamma} * p, 0, 0, 0, 0, u];
```
para calcular os autovalores referente a matriz  $B_p'$ , e:

 $1 \rightarrow C$ : matrix  $([u, 0, 0,$  rho,  $0, 0, 0, 0]$ , 2  $[0, u, 0, 0, -Bz/\text{rho}, 0, 0, 0]$  $[0, 0, u, 0, 0, -Bz/\text{rho}, 0, 0],$  $[0, 0, 0, u, Bx/rho, By/rho, 0, 1/rho],$ 

$$
[0,-Bz,0,Bx,u,0,0,0],
$$
  
\n
$$
[0,0,-Bz,By,0,u,0,0],
$$
  
\n
$$
[0,0,0,0,0,0,u,0],
$$
  
\n
$$
[0,0,0,0,0,\text{gamma}+p,0,0,0,u]);
$$

para calcular os autovalores referentes a matriz  $C_p'$ , com o que se obtém o seguinte conjunto de autovalores:

$$
\lambda_e = u
$$
  
\n
$$
\lambda_a = \frac{B_x \sqrt{\rho} - \rho u}{\rho}
$$
  
\n
$$
\lambda_a = \frac{B_x \sqrt{\rho} + \rho u}{\rho}
$$
  
\n
$$
\lambda_{s_{\pm}} = u_x \pm c_s
$$
  
\n
$$
\lambda_{f_{\pm}} = u_x \pm c_f
$$

O autovalor associado a onda de entropia está na forma usual apresentada anteriormente; contudo os demais autovalores necessitam de algumas manipulação algébrica para serem expressos da forma anterior.

Trabalhando a componente referente às ondas Alfvèn, cujo sinal é negativo, obtém-se que:

$$
\lambda_a = \frac{B_x \sqrt{\rho} - \rho u}{\rho} = \frac{B_x \sqrt{\rho}}{\rho} - u = \frac{B_x \sqrt{\rho}}{\sqrt{\rho} \sqrt{\rho}} - u,
$$

então,

$$
\lambda_a = \frac{B_x}{\sqrt{\rho}} - u \,. \tag{2.9}
$$

O processo para a segunda onda de Alfvèn é análogo ao primeiro, substituindo o sinal negativo por positivo.

As velocidades das ondas magneto-acústicas são apresentadas a seguir:

$$
c_s = \sqrt{\frac{1}{2} \left[ \left( \frac{\gamma p + B}{\rho} \right) - \sqrt{\frac{\gamma^2 p^2 + 2(B_y + B_z - B_x) p \gamma + B^2}{\rho^2}} \right]}
$$

ou simplesmente,

$$
c_s = \sqrt{\frac{1}{2} \left[ \left( \frac{\gamma p + B}{\rho} \right) - \sqrt{\frac{\left( p\gamma + B \right)^2 - 4B_x \gamma p}{\rho^2}} \right]}
$$

*,*

levando-se em conta que  $\mathbf{B} = (B_x, B_y, B_z)$  e  $B = \mathbf{B} \cdot \mathbf{B} = B_x^2 + By^2 + B_z^2$  e

$$
B^2 = B_x^4 + B_y^4 + B_z^4 + 2 \bigg[ B_x^2 B_y^2 + B_x^2 B_z^2 + B_y^2 B_z^2 \bigg].
$$

Analogamente,

$$
c_f = \sqrt{\frac{1}{2} \left[ \left( \frac{\gamma p + B}{\rho} \right) + \sqrt{\frac{\left( p\gamma + B \right)^2 - 4B_x \gamma p}{\rho^2}} \right]}.
$$

Para as demais direções as mudanças ocorrem na velocidade do fluido, em que *u* carrega um índice da direção de propagação, ou seja,

$$
\begin{aligned}\n\text{Diregão } x &= u_x; \\
\text{Diregão } y &= u_y; \\
\text{Diregão } z &= u_z\n\end{aligned}
$$

E para as ondas magneto-acústicas o termo do campo magnético assume também a direção de propagação, ou seja,

• Direção *x*

$$
c_s = \sqrt{\frac{1}{2} \left[ \left( \frac{\gamma p + B}{\rho} \right) - \sqrt{\frac{\left( p\gamma + B \right)^2 - 4B_x \gamma p}{\rho^2}} \right]},
$$

$$
c_f = \sqrt{\frac{1}{2} \left[ \left( \frac{\gamma p + B}{\rho} \right) + \sqrt{\frac{\left( p\gamma + B \right)^2 - 4B_x \gamma p}{\rho^2}} \right]}
$$

*,*

• Direção *y*

$$
c_{s} = \sqrt{\frac{1}{2} \left[ \left( \frac{\gamma p + B}{\rho} \right) - \sqrt{\frac{\left( p\gamma + B \right)^{2} - 4B_{y}\gamma p}{\rho^{2}}}\right]},
$$
  

$$
c_{f} = \sqrt{\frac{1}{2} \left[ \left( \frac{\gamma p + B}{\rho} \right) + \sqrt{\frac{\left( p\gamma + B \right)^{2} - 4B_{y}\gamma p}{\rho^{2}}}\right]},
$$

• Direção *z*

$$
c_{s} = \sqrt{\frac{1}{2} \left[ \left( \frac{\gamma p + B}{\rho} \right) - \sqrt{\frac{\left( p\gamma + B \right)^{2} - 4B_{z}\gamma p}{\rho^{2}}}\right]},
$$
  

$$
c_{f} = \sqrt{\frac{1}{2} \left[ \left( \frac{\gamma p + B}{\rho} \right) + \sqrt{\frac{\left( p\gamma + B \right)^{2} - 4B_{z}\gamma p}{\rho^{2}}}\right]},
$$

### <span id="page-28-0"></span>**2.2.2 Resultados: autovetores do sistema MHD**

Pode-se obter o seguinte conjunto de autovetores:

$$
\mathbf{r}_{e} = (1, 0, 0, 0, 0, 0, 0, 0)^{T}
$$
\n
$$
\mathbf{r}_{a} = (0, 0, -B_{z}, B_{y}, 0, B_{z}\sqrt{\rho}, -B_{y}\sqrt{\rho}, 0)^{T}
$$
\n
$$
\mathbf{r}_{a} = (0, 0, -B_{z}, B_{y}, 0, -B_{z}\sqrt{\rho}, B_{y}\sqrt{\rho}, 0)^{T}
$$
\n
$$
\mathbf{r}_{s\pm} = \left(\rho, \pm c_{s}, \mp \frac{B_{x}B_{y}c_{s}}{\rho c_{s}^{2} - B_{x}^{2}}, \mp \frac{B_{x}B_{z}c_{s}}{\rho c_{s}^{2} - B_{x}^{2}}, 0, \frac{B_{y}\rho c_{s}^{2}}{\rho c_{s}^{2} - B_{x}^{2}}, \frac{B_{z}\rho c_{s}^{2}}{\rho c_{s}^{2} - B_{x}^{2}}, \gamma p\right)^{T}
$$
\n
$$
\mathbf{r}_{f\pm} = \left(\rho, \pm c_{f}, \mp \frac{B_{x}B_{y}c_{f}}{\rho c_{f}^{2} - B_{x}^{2}}, \mp \frac{B_{x}B_{z}c_{f}}{\rho c_{f}^{2} - B_{x}^{2}}, 0, \frac{B_{y}\rho c_{f}^{2}}{\rho c_{f}^{2} - B_{x}^{2}}, \frac{B_{z}\rho c_{f}^{2}}{\rho c_{f}^{2} - B_{x}^{2}}, \gamma p\right)^{T}
$$
\n
$$
\mathbf{r}_{d} = (0, 0, 0, 0, 1, 0, 0, 0)^{T}
$$

Utilizando o ambiente matemático simbólico Maxima, com sua interface gráfica  $wx$ Maxima, calculam-se os autovetores da matriz quasi-linear  $A'_p$  por meio dos seguintes comandos:

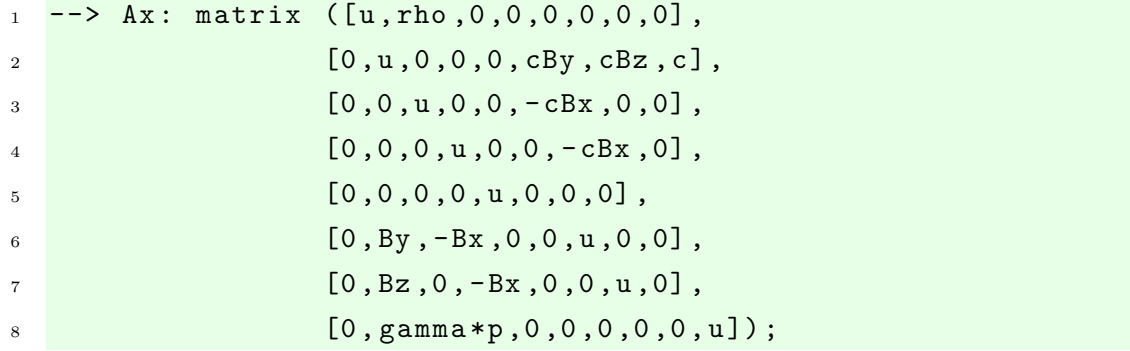

em que,

$$
c = \frac{1}{\rho} \tag{2.10}
$$

e:

```
1 eigenvectors (Ax);
```
- 2 [vals, vecs]: eigenvectors (Ax);
- <sup>3</sup> [ vecs [2]];

Uma expressão referente às ondas Alfvèn, segundo autovetor da matriz quasi-linear,

com o sinal positivo pode ser obtida de:

$$
\mathbf{r}_a = \left(0, 0, 1, -\frac{B_y}{\rho} \frac{\rho}{B_z}, 0, -\sqrt{B_x} \frac{\sqrt{\rho}}{\sqrt{B_x}}, \frac{B_y \sqrt{B_x}}{\rho} \frac{\rho}{B_z \sqrt{\frac{B_x}{\rho}}}, 0\right)
$$
  
=  $\left(0, 0, 1, -\frac{B_y}{B_z}, 0, -\sqrt{\rho}, B_y \sqrt{B_x} \frac{\sqrt{\rho}}{B_z \sqrt{B_x}}, 0\right)$   
=  $\left(0, 0, 1, -\frac{B_y}{B_z}, 0, -\sqrt{\rho}, \frac{B_y \sqrt{\rho}}{B_z}, 0\right)$ .

Multiplicando todas as componentes do autovetor por  $-B_z$ , obtém-se

<span id="page-29-0"></span>
$$
\mathbf{r}_a = (0, 0, -B_z, B_y, 0, B_z\sqrt{\rho}, -B_y\sqrt{\rho}, 0)^T .
$$
 (2.11)

O processo para o sinal negativo é análogo ao apresentado, de tal forma que as últimas componentes do autovetor tenham sinais opostos aos apresentados na Eq. [2.11.](#page-29-0)

Os autovetores associados às ondas de entropia e divergência estão na forma usual apresentada anteriormente. No entanto, os demais autovetores necessitam de uma trabalhosa manipulação algébrica (assim como os autovalores correspondentes) para serem expressos da forma tradicional.

#### <span id="page-30-0"></span>**3 Análise Numérica**

A análise numérica surge da necessidade de algoritmos capazes de calcular valores de equações para o qual não se possuem soluções analíticas. São desenvolvidos métodos para o cálculo de zeros de funções, resolução de sistemas lineares e equações diferenciais, integração numérica, ajustes de curvas e interpolações. A seguir é descrito os principais tópicos estudados neste período da bolsa principalmente baseados nos livros de ([RUGGIERO; LOPES](#page-65-0), [2000;](#page-65-0) [ASANO; COLLI](#page-62-5), [2009;](#page-62-5) [TORO](#page-65-1), [2009;](#page-65-1) [LEVEQUE](#page-64-2), [2002\)](#page-64-2).

#### <span id="page-30-1"></span>**3.1 Zeros de Funções**

O zero de uma função nada mais é do que o valor de *x* que satisfaz a condição *f*(*x*) = 0. Dependendo da função, não é algo simples resolvê-la analiticamente, então foram desenvolvidos métodos numéricos para solucionar esses casos. Tais métodos podem ser iterativos, ou seja, podem depender dos valores calculados anteriormente para aquela mesma variável ou não, porém para que a raiz seja encontrada, as equações devem satisfazer a condição *f*(*a*) *f*(*b*) *<* 0 no intervalo [*a, b*]. Dentre os métodos para determinação de zeros de funções, estudou-se:

a) Método da bissecção:

$$
x_k = \frac{a+b}{2} \tag{3.1}
$$

b) Método da falsa posição:

$$
x_k = \frac{a \ f(b) - b \ f(a)}{f(b) - f(a)} \tag{3.2}
$$

c) Método do ponto fixo:

$$
x_{k+1} = f(x_k) \tag{3.3}
$$

d) Método de Newton-Raphson:

$$
x_{k+1} = x_k - \frac{f(x_k)}{f'(x_k)}
$$
\n(3.4)

e) Método da secante:

$$
x_{k+1} = \frac{x_{k-1} f(x_k) - x_k f(x_{k-1})}{f(x_k) - f(x_{k-1})}
$$
\n(3.5)

#### <span id="page-31-0"></span>**3.2 Sistemas Lineares**

Consistem em um conjunto de *m* equações com *n* incógnitas e o intuito dos métodos de resolução para sistemas lineares é determinar os valores das incógnitas que satisfaçam todas as equações simultaneamente. Dentre os métodos disponíveis existem métodos diretos e iterativos. Foram estudados os seguinte métodos:

- a) Método de Gauss: Consiste em transformar a matriz *A* em uma matriz triangular superior equivalente e determina os valores das incógnitas diretamente por substituição.
- b) Fatoração LU: Separa uma matriz *A* em duas outras, *A* = *LU* , sendo *U* uma matriz triangular superior e *L* uma matriz triangular inferior, que se relacionam da seguinte maneira,

$$
Ly = B; \qquad y = Ux
$$

em que a matriz *x* representa as variáveis à serem definidas no sistema.

- c) Método de Gauss-Jacobi: Consiste em isolar as variáveis da diagonal principal, determinando, assim, uma equação para cada uma delas. Como este método é um dos métodos iterativos, ele depende de valores iniciais para determinar os atuais.
- d) Método de Gauss-Seidel: Muito parecido com o método de Gauss-Jacobi, porém para determinar o valor atual de cada variável é utilizado não apenas os valores anteriores, mas também os atuais já calculados.

## <span id="page-31-1"></span>**3.3 Ajuste de Curvas**

Tem como objetivo avaliar se uma determinada curva, estimada como sendo a curva média que passa por todos os pontos de um gráfico, é boa o suficiente para representar aqueles pontos. O método de mínimos quadrado consiste em calcular as distâncias entre os pontos reais e os pontos da curva e minimizá-los, isto gera um sistema de equações lineares ([ASANO; COLLI](#page-62-5), [2009\)](#page-62-5),

$$
Q(f) = \sum_{i=1}^{n} (f(x_i) - y_i)^2
$$
\n(3.6)

#### <span id="page-32-0"></span>**3.4 Interpolação**

A interpolação de uma função *f*(*x*) consiste basicamente em aproximar essa função por uma outra função *g*(*x*) de modo que esta nova função *g*(*x*) satisfaça algumas propriedades ([RUGGIERO; LOPES](#page-65-0), [2000\)](#page-65-0). Só é possível encontrar valores dentro de um intervalo [*a, b*], em que *a* e *b* são caracterizados pelos valores iniciais e finais do conjunto, qualquer valor fora desse intervalo não pode ser representado pela função encontrada. Dois métodos estudados para interpolação são:

a) Lagrange

$$
P(x) = f(x_0) L_0(x) + f(x_1) L_1(x) + f(x_n) L_0(x)
$$
 (3.7)

em que,

$$
L_i(x) = \frac{(x-x_1)(x-x_2)\cdots(x-x_n)}{(x_i-x_1)(x_i-x_2)\cdots(x_i-x_n)}
$$

b) Newton

$$
P(x) = f(x_0) + K_1(x - x_0) + K_2(x - x_0)(x - x_1) + \dots + K_n(x - x_1) \dots (x - x_{n-1})
$$
\n(3.8)

em que *K<sup>i</sup>* é chamado de operador diferenças divididas e pode ser calculado como sendo:

$$
K_i = \frac{f(x_i) - f(x_{i-1})}{x_i - x_{i-1}}
$$

#### <span id="page-32-1"></span>**3.5 Solução Numérica de Equações Diferenciais**

Estão relacionadas com problemas de condição de contorno (ou condição inicial), frequentemente usadas na física, são equações que possuem uma incógnita e suas derivadas em uma mesma expressão, como por exemplo,

$$
\frac{\mathrm{d}y}{\mathrm{d}t} = f(t, y); \qquad y(t_0) = y_0
$$

Como não é simples trabalhar com algoritmos que realizem derivadas, numericamente aproxima-se um quociente de diferenças, desta forma fica mais fácil de escrever códigos computacionais que solucionem problemas deste tipo. De acordo com ([BOYCE; DIPRIMA](#page-62-6), [2012\)](#page-62-6) os métodos para resolução de equações diferenciais são conhecidos como métodos da classe Runge-Kutta e são eles:

a) Método de Euler

$$
y_{n+1} = y_n + h \ f(x_n, y_n) \tag{3.9}
$$

em que *h* é conhecido como passo.

b) Método de Euler melhorado (Runge-Kutta de segunda ordem)

$$
y_{n+1} = y_n + h \left[ \frac{f(x_n, y_n) + f(x_n + h, y_n + h f(x_n, y_n))}{2} \right] \tag{3.10}
$$

c) Método de Runge-Kutta de quarta ordem

$$
y_{n+1} = y_n + h \left[ \frac{K_1 + 2K_2 + 2K_3 + K_4}{6} \right]
$$
 (3.11)

em que,

$$
K_1 = f(x_n, y_n); K_2 = f\left(x_n + \frac{h}{2}, y_n + \frac{hK_1}{2}\right); K_3 = f\left(x_n + \frac{h}{2}, y_n + \frac{hK_2}{2}\right)
$$
  
 $K_4 = f(x_n + h, y_n + hK_3)$ 

São também estudados os seguintes métodos de integração numérica que serão utilizados para cálculos de conservação de energia.

a) Regra dos trapézios:

$$
\int_{a}^{b} f(x) dx \simeq \frac{h}{2} \left[ f(x_0) + f(x_n) + 2(f(x_1) + f(x_2) + \dots + f(x_{n-1})) \right]
$$
(3.12)

em que  $h = \frac{x_n - x_{n-1}}{x}$ *N* é o passo de integração.

b) Regra 1/3 de Simpson

$$
\int_{a}^{b} f(x) dx \simeq \frac{h}{3} \left[ f(x_0) + f(x_n) + 4 \left( f(x_1) + \dots + f(x_{n-1}) \right) + 2 \left( f(x_2) + \dots + f(x_{n-2}) \right) \right]
$$
\n(3.13)

#### <span id="page-33-0"></span>**3.6 Condição de Courant-Friedrichs-Lewy**

A condição de Courant-Friedrichs-Lewy (CFL) é necessária para obter-se convergência ao se resolver numericamente equações diferenciais parciais hiperbólicas. No caso específico do modelo MHD adotado numericamente o GLM-MHD ([DEDNER et](#page-62-7) [al.](#page-62-7), [2002\)](#page-62-7), mais detalhes em ([GOMES](#page-63-0), [2017\)](#page-63-0), o equivalente a esta condição depende também dos parâmetros de controle da divergência numérica do campo magnético. Por essa razão, neste estudo faz-se também uma análise de variação de parâmetros relacionados a malha e aos limitadores de fluxo que serão descrito mais a seguir nesse capítulo.

### <span id="page-34-0"></span>**3.7 Método dos Volumes Finitos**

O método de volumes finitos discretiza todo o domínio da função estudada em volumes menores, de tal forma que a propriedade fundamental seja a conservação do fluxo numérico que atravessa cada um dos volumes que compõem o domínio total ([LEVEQUE](#page-64-2), [2002;](#page-64-2) [TORO](#page-65-1), [2009\)](#page-65-1). Este é, por exemplo, o método utilizado no programa CARMEN-MHD([GOMES](#page-63-0), [2017\)](#page-63-0).

Tais discretizações criam, consequentemente, descontinuidades na função, logo é necessário a utilização de métodos para calcular um valor aproximado das médias celulares (posterior e anterior à célula analisada) e assim suavizar a função do fluxo numérico. Para esquemas de segunda ordem, como o utilizado neste trabalho, é necessário aproximar os valores celulares por meio de aproximações lineares, mas tal aproximação pode gerar máximos e mínimos locais ao realizarmos o prolongamento destas aproximações. Para tal é utilizado limitadores de fluxo, afim de evitar estes máximos e mínimos locais. Esses limitadores são, então, amplamente utilizados em esquemas de alta resolução, para evitar as oscilações espúrias que ocorreriam com esquemas de discretização espacial de alta ordem devido a choques, descontinuidades ou mudanças bruscas no domínio da solução.

A seguir é apresentada a definição de problema de Riemann, e na sequência, o método de Godnov, uma descrição de alguns fluxos numéricos e de limitadores de fluxo.

### <span id="page-34-1"></span>**3.8 Problema de Riemann**

O problema de Riemann, de acordo com ([CHORIN; MARSDEN](#page-62-8), [1993\)](#page-62-8) é um problema de valor inicial, dado para leis de conservação, com dados iniciais especiais da forma

$$
\mathbf{U}(x,0) = \begin{cases} \mathbf{U}_{\mathrm{L}} & \text{se} \quad x < 0, \\ \mathbf{U}_{\mathrm{R}} & \text{se} \quad x > 0, \end{cases} \tag{3.14}
$$

em que os vetores de estado constantes de um gás são da forma:

$$
\mathbf{U}_{\mathrm{R}} = \begin{bmatrix} \rho_{\mathrm{R}} \\ u_{\mathrm{R}} \\ e_{\mathrm{R}} \end{bmatrix} \qquad \mathrm{e} \qquad \mathbf{U}_{\mathrm{L}} \begin{bmatrix} \rho_{\mathrm{L}} \\ u_{\mathrm{L}} \\ e_{\mathrm{L}} \end{bmatrix} \tag{3.15}
$$

Um caso especial, para o qual a componente das velocidades é nula, ou seja,  $u_r = 0$ e *u`* = 0, é chamado de problema do tudo de choque. O fluxo em um tubo de choque sempre tem velocidade inicial nula, removendo esta restrição o problema do tubo de choque será um problema de Riemann e, portanto, é um caso especial do problema de Riemann. Para as equações de Euler, MHD e leis de conservação escalares, a solução do problema de Riemann envolve três tipos de ondas, sendo elas: ondas simples de expansão, ondas de choque e de contato, de acordo com a Figura [3.1.](#page-35-0) Da mesma forma que o tubo de choque, o problema de Riemann pode dar origem a um choque, um leque simples de expansão centrada e um contato, separando o choque e a expansão. Contudo, ao contrário do problema do tudo de choque, uma ou duas destas ondas podem estar ausentes ([LANEY](#page-64-3), [1998\)](#page-64-3). Segundo ([LEVEQUE](#page-64-2), [2002\)](#page-64-2)

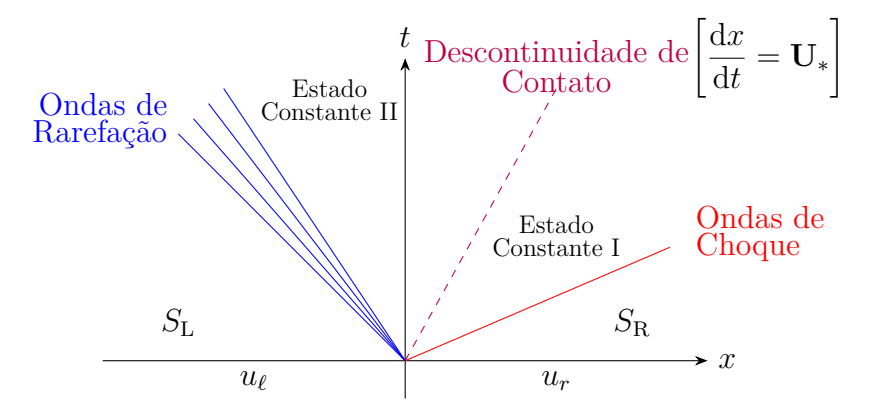

<span id="page-35-0"></span>Figura 3.1 - Estados constantes *S*<sup>R</sup> e *S*<sup>L</sup> conectados por meio das ondas. Produção gráfica do autor com a linguagem Tikz adaptado de ([CHORIN; MARSDEN](#page-62-8), [1993,](#page-62-8) Fig. 3*.*3*.*1 pag. 136).

e ([LANEY](#page-64-3), [1998\)](#page-64-3) para qualquer equação ou sistema hiperbólico, tal como as equações de Euler, equações de magnetohidrodinâmica ou leis de conservação escalar, pode-se ter também um problema de Riemann como uma condição inicial uniforme (constante por partes) em um domínio espacial, exceto por um salto de descontinuidade. Este problema possuí uma solução analítica exata para alguns casos. Essa condição analítica é considerada auto-preservativa (auto-similar), ou seja, a solução
<span id="page-36-0"></span>se prolonga uniformemente no espaço a medida que o tempo aumenta, retendo sua forma. Considerando a seguinte mudança de variáveis:

$$
x' = Lx, \qquad t' = Lt \tag{3.16}
$$

de acordo com ([CHORIN; MARSDEN](#page-62-0), [1993\)](#page-62-0), se assumirmos que a solução é única, então

$$
\mathbf{u}(x,t) = \mathbf{u}(x',t') = \mathbf{u}(Lx,Lt) = \mathbf{u}\left(\frac{x}{t}\right), \qquad t > 0 \tag{3.17}
$$

Colocando de outra forma, a solução depende somente de uma única variável *x/t* em vez de *x* e *t* separadamente e consiste de um número finito de ondas que se propagam sempre da origem com velocidade de onda constante ([LEVEQUE](#page-64-0), [2002\)](#page-64-0), assim a solução é constante ao longo de uma linha

$$
x = c_0 t \tag{3.18}
$$

em que *c*<sup>0</sup> é uma constante, que passa pela origem do plano *x*−*t*. A auto-similaridade simplifica as técnicas de solução ([LANEY](#page-64-1), [1998\)](#page-64-1).

Um problema de Riemann baseado em aproximações numéricas pode resolver o mesmo problema milhares de vezes para obter uma única solução, portanto o custo computacional para resolver um problema de Riemann é uma questão de grande importância. Quanto incorporado dentro de modelos numéricos, a solução para um problema de Riemann aproximado pode-se mostrar tão boa ou até melhor que a solução verdadeira do problema utilizando uma parcela pequena do seu custo. Na maioria dos casos, métodos numéricos usando soluções de Riemann requerem somente o fluxo ao longo de *x* = 0. Lembrando, que este fluxo é constante por auto-similaridade ([LANEY](#page-64-1), [1998\)](#page-64-1).

Para um sistema linear de equações obtém-se previamente uma generalização natural do método *upwind* por meio da diagonalização do sistema, mas para sistemas não-lineares a matriz de auto-vetores não é constante, então a diagonalização não funciona diretamente. Neste caso, uma generalização da estrutura característica local, obtida por meio da solução de um problema de Riemann, é usada para definir um método *upwind* de forma natural ([LEVEQUE](#page-64-2), [1992\)](#page-64-2).

Uma alternativa seria o uso de um método centrado tal como o método de Lax-Friedrichs, que permite auto-valores de qualquer sinal, porém para uma equação de advecção linear este método é geralmente mais dissipativo que o método *upwind* e <span id="page-37-1"></span>fornece soluções menos precisas. Tanto o método *upwind* quanto o de Lax-Friedrichs podem ser vistos como uma fórmula de interpolação para aproximar os valores da solução nos pontos da malha, sendo o *upwind* melhor, uma vez que sua interpolação é feita usando os dois pontos mais próximos da malha *xi*−<sup>1</sup> e *x<sup>i</sup>* . Enquanto que Lax-Friedrichs interpola usando valores de vizinhança em *xi*−<sup>1</sup> e *x<sup>i</sup>*+1.

# **3.9 Método de Godunov**

Godunov sugere que para o problema de Riemann, a solução é considerada uma constante por partes sobre cada malha celular em um tempo fixo, como visto na Figura [3.2,](#page-37-0) e a evolução do fluxo para o próximo passo de tempo resulta da interação de ondas originadas nos limites entre as células adjacentes ([HIRSCH](#page-64-3), [1990\)](#page-64-3). Estas soluções são relativamente fáceis de serem calculadas, dando informações substanciais sobre a estrutura das características e conduzindo a métodos conservativos já que elas mesmas são soluções exatas das leis de conservação e consequentemente conservativas, de acordo com ([LEVEQUE](#page-64-2), [1992\)](#page-64-2).

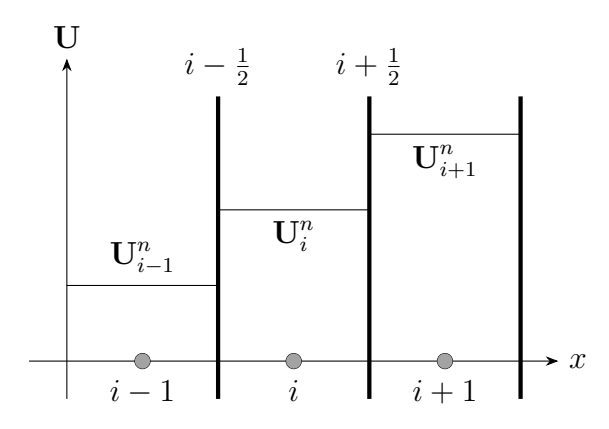

<span id="page-37-0"></span>Figura 3.2 - Distribuição constante por partes no tempo *t* = *n*∆*t* em uma malha discretizada em volumes finitos. Produção gráfica do autor com a linguagem Tikz baseado em ([HIRSCH](#page-64-3), [1990,](#page-64-3) Fig. 20*.*5*.*1(*a*) pag. 444).

Este problema tem uma solução exata geralmente composta por uma onda de choque, uma descontinuidade de contato e um leque de rarefação (ondas de rarefação) que separa as regiões de condições de fluxo uniforme, como visto na Figura [3.3.](#page-38-0) As soluções do problema de Riemann em cada interface celular produzem uma perturbação no estado do fluido constante, resultado de uma propagação de ondas sobre um intervalo de tempo ∆*t*. Para definir completamente a interação entre as células adjacentes, o intervalo de tempo em que as ondas se propagam deveria ser limi<span id="page-38-2"></span>tado pela condição de que o problema de Riemann adjacente não interfira, segundo ([HIRSCH](#page-64-3), [1990\)](#page-64-3) isto conduz a já descrita condição de CFL. De acordo com ([HIRSCH](#page-64-3),

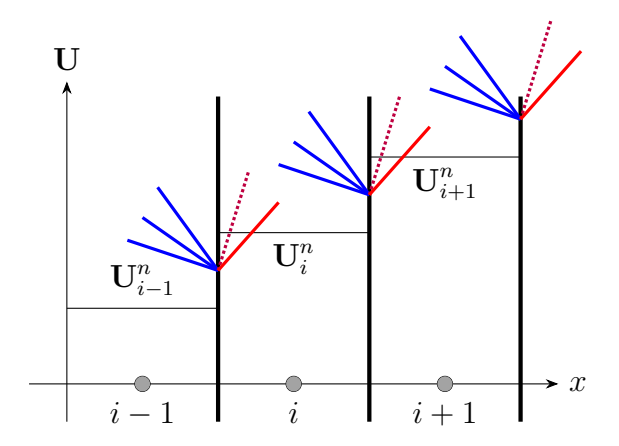

<span id="page-38-0"></span>Figura 3.3 - Solução exata de um problema de Riemann na interface celular. Produção gráfica do autor com a linguagem Tikz baseado em ([HIRSCH](#page-64-3), [1990,](#page-64-3) Fig. 20*.*5*.*1(*b*) pag. 444).

[1990\)](#page-64-3) as variáveis de estado são obtidas por meio de médias sobre cada uma das células definindo uma nova aproximação constante por partes, resultado da propagação de ondas durante um intervalo de tempo ∆*t*, como visto na Figura [3.4.](#page-38-1) O método

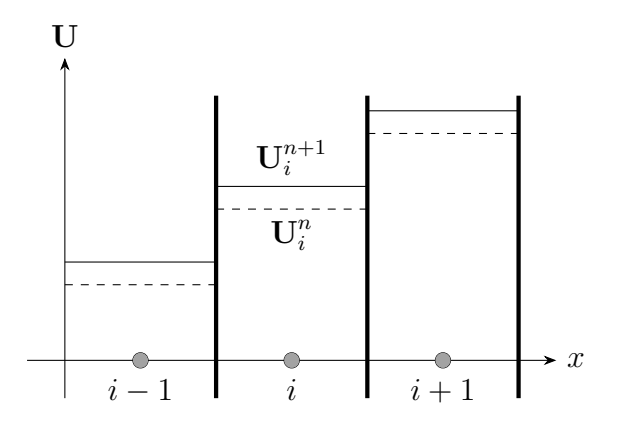

<span id="page-38-1"></span>Figura 3.4 - Média do estado perturbado depois de um intervalo de tempo *t* = (*n* + 1)∆*t*. Produção gráfica do autor com a linguagem Tikz baseado em ([HIRSCH](#page-64-3), [1990,](#page-64-3) Fig. 20*.*5*.*1(*c*) pag. 444).

de Godunov usa uma solução numérica **U***<sup>n</sup>* definida por uma função constante por partes da forma  $\tilde{u}^n(x, t_n)$ , com o valor de  $\mathbf{U}_i^n$  na grade celular  $x_{i-\frac{1}{2}} < x < x_{i+\frac{1}{2}}$ . Utilizando esta função constante como sendo correspondente aos dados iniciais das

<span id="page-39-4"></span>leis de conservação, pode-se obter o valor exato de  $\tilde{u}^n(x,t)$  para  $t_n \le t \le t_{n+1}$ . A solução exata, até o momento em que as ondas da vizinhança do problema de Riemann começarem a interagir, é obtida juntando todas estas soluções de Riemann.

Antes de obter a solução sobre o intervalo [*tn, t<sup>n</sup>*+1] define-se a solução aproximada  $\mathbf{U}^{n+1}$ no tempo  $t_{n+1}$ como sendo a média das soluções exatas no tempo  $t_{n+1},$ ou seja,

<span id="page-39-0"></span>
$$
\mathbf{U}_{i}^{n+1} = \frac{1}{h} \int_{x_{i-\frac{1}{2}}}^{x_{i+\frac{1}{2}}} \tilde{u}^n(x, t_{n+1}) dx
$$
  
=  $\frac{1}{h} \int_{0}^{\frac{h}{2}} \tilde{u}^n \left( \frac{x}{\tau}; i - \frac{1}{2} \right) dx + \frac{1}{h} \int_{\frac{h}{2}}^{0} \tilde{u}^n \left( \frac{x}{\tau}; i + \frac{1}{2} \right) dx$  (3.19)

em que *h* é o aumento espacial (passo), *τ* é o aumento temporal (comprimento do intervalo de tempo) e  $x_{i \pm \frac{1}{2}} = \left(i \pm \frac{1}{2}\right)$ 2 *h*. Isto gera um resultado exato para *h* suficientemente pequeno, tal que as ondas vindo das faces celulares adjacentes não interajam entre si ([WESSELING](#page-65-0), [2001\)](#page-65-0). Note que existe uma descontinuidade entre uma célula e outra, devido a discretização da malha, portanto a integral é feita sob uma curva não suave, caracterizando uma integral imprópria ([WESSELING](#page-65-0), [2001\)](#page-65-0).

Neste método as médias celulares avançam no tempo, resolvendo um problema de Riemann em cada interface celular e os valores obtidos por meio da Equação [3.19](#page-39-0) são usado para definir o novo dado  $\tilde{u}^{n+1}(x, t_{n+1})$  e assim repetidamente. De acordo com ([TORO](#page-65-1), [2009\)](#page-65-1), aplicando a forma integral das leis de conservação

<span id="page-39-1"></span>
$$
\int_{x_1}^{x_2} \mathbf{U}(x, t_2) dx = \int_{x_1}^{x_2} \mathbf{U}(x, t_1) dx + \int_{t_1}^{t_2} \mathbf{F}(\mathbf{U}(x_1, t)) dt - \int_{t_1}^{t_2} \mathbf{F}(\mathbf{U}(x_2, t)) dt, (3.20)
$$

para o integrando  $\tilde{u}(x, t)$  da Equação [3.19,](#page-39-0) em qualquer volume de controle  $[x_1, x_2] \times$  $[t_1, t_2]$ , que a Equação [3.20,](#page-39-1) para o caso em que  $x_1 = x_{i-\frac{1}{2}}, x_2 = x_{i+\frac{1}{2}}, t_1 = t_n$  e  $t_2 = t_{n+1}$ , pode ser reescrita como:

<span id="page-39-3"></span>
$$
\int_{x_{i-\frac{1}{2}}}^{x_{i+\frac{1}{2}}} \tilde{u}(x, t_{n+1}) dx = \int_{x_{i-\frac{1}{2}}}^{x_{i+\frac{1}{2}}} \tilde{u}(x, t_n) dx + \int_{0}^{\tau} \mathbf{F} \left[ \tilde{u} \left( x_{i-\frac{1}{2}}, t \right) \right] dt - \int_{0}^{\tau} \mathbf{F} \left[ \tilde{u} \left( x_{i+\frac{1}{2}}, t \right) \right] dt \tag{3.21}
$$

Em termos da solução local, tem-se que

<span id="page-39-2"></span>
$$
\tilde{u}(x_{i-\frac{1}{2}},t) = \mathbf{U}_{i-\frac{1}{2}}(0) \n\tilde{u}(x_{i+\frac{1}{2}},t) = \mathbf{U}_{i+\frac{1}{2}}(0) \quad \text{constants}
$$
\n(3.22)

isto ocorre devido ao fato da solução do problema de Riemann em  $x_{i\pm \frac{1}{2}}$  ser uma solução similar, constante ao longo de cada raio ([LEVEQUE](#page-64-2), [1992\)](#page-64-2). Logo, substituindo <span id="page-40-2"></span>a Equação [3.22](#page-39-2) na Equação [3.21](#page-39-3) e sabendo que:

$$
\mathbf{U}_i^n = \frac{1}{h} \int_{x_{i-\frac{1}{2}}}^{x_{i+\frac{1}{2}}} \tilde{u}(x, t_n) \, \mathrm{d}x \tag{3.23}
$$

tem-se que a Equação [3.21](#page-39-3) será igual a

<span id="page-40-1"></span>
$$
h \mathbf{U}_{i}^{n+1} = h \mathbf{U}_{i}^{n} + \mathbf{F} \left( \mathbf{U}_{i-\frac{1}{2}} \right) t \Big|_{0}^{T} - \mathbf{F} \left( \mathbf{U}_{i+\frac{1}{2}} \right) t \Big|_{0}^{T}
$$
  
\n
$$
\mathbf{U}_{i}^{n+1} = \mathbf{U}_{i}^{n} + \frac{1}{h} \mathbf{F} \left( \mathbf{U}_{i-\frac{1}{2}} \right) t \Big|_{0}^{T} - \frac{1}{h} \mathbf{F} \left( \mathbf{U}_{i+\frac{1}{2}} \right) t \Big|_{0}^{T}
$$
  
\n
$$
\mathbf{U}_{i}^{n+1} = \mathbf{U}_{i}^{n} - \frac{\tau}{h} \left[ \mathbf{F} \left( \mathbf{U}_{i+\frac{1}{2}} \right) - \mathbf{F} \left( \mathbf{U}_{i-\frac{1}{2}} \right) \right]
$$
(3.24)

com o fluxo numérico na interface dado por:

$$
\mathbf{F}_{i+\frac{1}{2}}^{\text{God}} = \mathbf{F}\left(\tilde{u}\left(0; i+\frac{1}{2}\right)\right) \tag{3.25}
$$

Note que o método de Godunov e suas extensões de ordens mais altas requerem a solução de um problema de Riemann, soluções estas descritas aqui para uma grade Cartesiana regular. Esta solução é calculada diversas vezes durante o seu desenvolvimento, de modo que o processo para obtenção destas solução do problema de Riemann é uma tarefa importante no método numérico.

A solução de Riemann exata requer um procedimento iterativo para resolver um problema não-linear e o esforço computacional associado é muito caro. Por isso, é usado soluções aproximadas para o problema de Riemann que não necessitam de processos iterativos, mais detalhes podem ser encontrados em ([TORO](#page-65-1), [2009;](#page-65-1) [LI; LI](#page-64-4), [2003\)](#page-64-4).

# **3.10 Solução de Riemann da família HLL**

Este método foi proposto primeiramente por Harten, Lax e van Leer ([HARTEN et](#page-63-0) [al.](#page-63-0), [1983\)](#page-63-0), que porpõe uma solução rápida sem a necessidade de decomposição característica ([LI; LI](#page-64-4), [2003\)](#page-64-4). De acordo com ([TORO](#page-65-1), [2009\)](#page-65-1), sua solução aproximada é

$$
\tilde{\mathbf{U}}(x,t) = \begin{cases}\n\mathbf{U}_{\mathrm{L}} & \text{se} \quad \frac{x}{t} \leq S_{\mathrm{L}}, \\
\mathbf{U}^{\mathrm{HLL}} & \text{se} \quad S_{\mathrm{L}} \leq \frac{x}{t} \leq S_{\mathrm{R}}, \\
\mathbf{U}_{\mathrm{R}} & \text{se} \quad \frac{x}{t} \geq S_{\mathrm{R}},\n\end{cases}
$$
\n(3.26)

em que **U**HLL é o vetor de estado constante dado por:

<span id="page-40-0"></span>
$$
\mathbf{U}^{\mathrm{HLL}} = \frac{S_{\mathrm{R}}\mathbf{U}_{\mathrm{R}} - S_{\mathrm{L}}\mathbf{U}_{\mathrm{L}} + \mathbf{F}_{\mathrm{L}} - \mathbf{F}_{\mathrm{R}}}{S_{\mathrm{R}} - S_{\mathrm{L}}}
$$
(3.27)

<span id="page-41-5"></span>e as velocidades *S*<sup>L</sup> e *S*<sup>R</sup> são assumidas como sendo conhecidas. Esta aproximação consiste em três estados constantes separados por duas ondas e o caso não trivial mais interessante é o subsônico em que  $S_L \leq 0 \leq S_R$ . Dado as condições iniciais **U**<sup>L</sup> e **U**R, assume-se que *S*<sup>L</sup> e *S*<sup>R</sup> são os sinais mais rápidos a esquerda e a direita, respectivamente, emergindo da solução do problema de Riemann, como visto na Figura [3.5.](#page-41-0) Para  $T > 0$  define-se as distâncias  $x_L = TS_L$  e  $x_R = TS_R$ , considerando

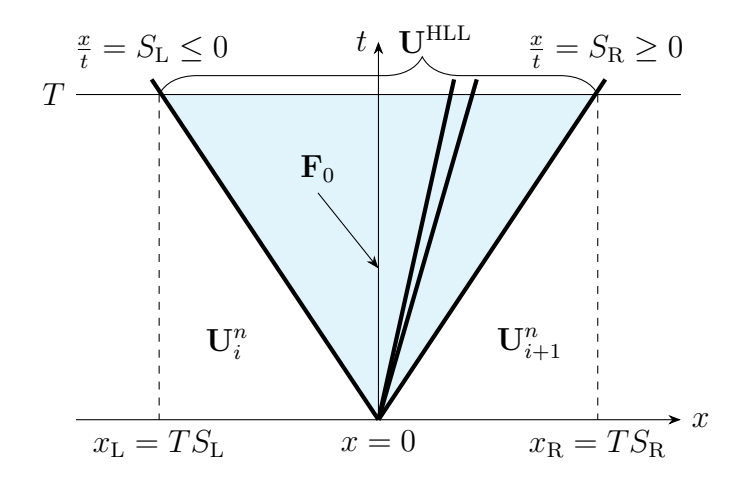

<span id="page-41-0"></span>Figura 3.5 - Derivação do fluxo HLL. Produção gráfica do autor com a linguagem Tikz baseado em ([ABGRALL et al.](#page-62-1), [2016,](#page-62-1) Fig. 10 pag. 38).

o volume de controle  $[x_L, 0] \times [0, T]$ . O fluxo correspondente  $\mathbf{F}^{\text{HLL}}$  ao longo do eixo *t* pode ser encontrado por meio das seguintes relações:

<span id="page-41-3"></span>
$$
\mathbf{F}_0^{\text{L}} = \mathbf{F}_{\text{L}} - S_{\text{L}} \mathbf{U}_{\text{L}} - \frac{1}{T} \int_{TS_{\text{L}}}^{0} \mathbf{U}(x, t) \, \mathrm{d}x \tag{3.28}
$$

e,

<span id="page-41-4"></span>
$$
\mathbf{F}_0^{\text{R}} = \mathbf{F}_{\text{R}} - S_{\text{R}} \mathbf{U}_{\text{R}} - \frac{1}{T} \int_0^{T S_{\text{R}}} \mathbf{U}(x, t) \, \mathrm{d}x \tag{3.29}
$$

Segundo ([TORO](#page-65-1), [2009\)](#page-65-1), utilizando o seguinte resultado integral

<span id="page-41-1"></span>
$$
\int_{x_{\rm L}}^{x_{\rm R}} \mathbf{U}(x, t) \, \mathrm{d}x = x_{\rm R} \mathbf{U}_{\rm R} - x_{\rm L} \mathbf{U}_{\rm L} + T \left( \mathbf{F}_{\rm L} - \mathbf{F}_{\rm R} \right) \tag{3.30}
$$

agora, partindo da Equação [3.30](#page-41-1) e substituindo o integrando por **U**HLL , tem-se

<span id="page-41-2"></span>
$$
\int_{TS_{\rm L}}^{0} \mathbf{U}^{\rm HLL} (x, t) dx = 0 \mathbf{U}^{\rm HLL} - TS_{\rm L} \mathbf{U}^{\rm HLL} + T(\mathbf{F}^{\rm HLL} - \mathbf{F}_{0}^{\rm HLL})
$$
  
=  $-TS_{\rm L} \mathbf{U}^{\rm HLL} + T(\mathbf{F}^{\rm HLL} - \mathbf{F}_{0}^{\rm HLL})$  (3.31)

<span id="page-42-3"></span>De forma análoga, tem-se que

<span id="page-42-0"></span>
$$
\int_0^{TS_{\rm R}} \mathbf{U}^{\rm HLL} (x, t) \, \mathrm{d}x = TS_{\rm R} \mathbf{U}^{\rm HLL} + T(\mathbf{F}_0^{\rm HLL} - \mathbf{F}^{\rm HLL}) \tag{3.32}
$$

então, substituindo a Equação [3.31](#page-41-2) na Equação [3.28](#page-41-3) obtém-se que

<span id="page-42-1"></span>
$$
\mathbf{F}_{0}^{\text{HLL}} = \mathbf{F}_{L} - S_{L} \mathbf{U}_{L} - \frac{1}{T} \left[ -TS_{L} \mathbf{U}^{\text{HLL}} + T \left( \mathbf{F}^{\text{HLL}} - \mathbf{F}_{0}^{\text{HLL}} \right) \right]
$$
\n
$$
\mathbf{F}_{0}^{\text{HLL}} = \mathbf{F}_{L} - S_{L} \mathbf{U}_{L} + S_{L} \mathbf{U}^{\text{HLL}} - \mathbf{F}^{\text{HLL}} + \mathbf{F}_{0}^{\text{HLL}}
$$
\n
$$
\mathbf{F}^{\text{HLL}} = \mathbf{F}_{L} + S_{L} \left( \mathbf{U}^{\text{HLL}} - \mathbf{U}_{L} \right) \tag{3.33}
$$

ou, substituindo a Equação [3.32](#page-42-0) na Equação [3.29,](#page-41-4)

<span id="page-42-2"></span>
$$
\mathbf{F}^{\text{HLL}} = \mathbf{F}_{\text{R}} + S_{\text{R}} \left( \mathbf{U}^{\text{HLL}} - \mathbf{U}_{\text{R}} \right) \tag{3.34}
$$

Partindo da Equação [3.33](#page-42-1) e substituindo a expressão **U**HLL pela Equação [3.27,](#page-40-0) obtém-se que o fluxo HLL é dado por:

$$
\mathbf{F}^{\text{HLL}} = \mathbf{F}_{\text{L}} + S_{\text{L}} \left( \frac{S_{\text{R}} \mathbf{U}_{\text{R}} - S_{\text{L}} \mathbf{U}_{\text{L}} + \mathbf{F}_{\text{L}} - \mathbf{F}_{\text{R}}}{S_{\text{R}} - S_{\text{L}}} - U_{\text{L}} \right)
$$
\n
$$
= \mathbf{F}_{\text{L}} + S_{\text{L}} \left( \frac{S_{\text{R}} \mathbf{U}_{\text{R}} - S_{\text{L}} \mathbf{U}_{\text{L}} + \mathbf{F}_{\text{L}} - \mathbf{F}_{\text{R}} - [S_{\text{R}} - S_{\text{L}}] \mathbf{U}_{\text{L}}}{S_{\text{R}} - S_{\text{L}}} \right)
$$
\n
$$
= \mathbf{F}_{\text{L}} + \frac{S_{\text{L}} \mathbf{F}_{\text{L}} - S_{\text{L}} \mathbf{F}_{\text{R}} + S_{\text{L}} S_{\text{R}} (\mathbf{U}_{\text{R}} - \mathbf{U}_{\text{L}})}{S_{\text{R}} - S_{\text{L}}}
$$
\n
$$
= \frac{(S_{\text{R}} - S_{\text{L}}) \mathbf{F}_{\text{L}} + S_{\text{L}} \mathbf{F}_{\text{L}} - S_{\text{L}} \mathbf{F}_{\text{R}} + S_{\text{L}} S_{\text{R}} (\mathbf{U}_{\text{R}} - \mathbf{U}_{\text{L}})}{S_{\text{R}} - S_{\text{L}}}
$$
\n
$$
\mathbf{F}^{\text{HLL}} = \frac{S_{\text{R}} \mathbf{F}_{\text{L}} - S_{\text{L}} \mathbf{F}_{\text{R}} + S_{\text{L}} S_{\text{R}} (\mathbf{U}_{\text{R}} - \mathbf{U}_{\text{L}})}{S_{\text{R}} - S_{\text{L}}}
$$
\n(3.35)

Note que o mesmo resultado é obtido partindo da Equação [3.34](#page-42-2) e substituindo a expressão **U**HLL pela Equação [3.27.](#page-40-0) Portanto o fluxo na interface correspondente ao HLL para a solução aproximada do método de Godunov é então,

$$
\mathbf{F}_{i+\frac{1}{2}}^{\text{HLL}} = \begin{cases} \mathbf{F}_{\text{L}} & \text{se} \quad 0 \le S_{\text{L}}, \\ \frac{S_{\text{R}}\mathbf{F}_{\text{L}} - S_{\text{L}}\mathbf{F}_{\text{R}} + S_{\text{L}}S_{\text{R}}(\mathbf{U}_{\text{R}} - \mathbf{U}_{\text{L}})}{S_{\text{R}} - S_{\text{L}}} & \text{se} \quad S_{\text{L}} \le 0 \le S_{\text{R}}, \\ \mathbf{F}_{\text{R}} & \text{se} \quad 0 \ge S_{\text{R}}, \end{cases} \tag{3.36}
$$

Harten, Lax e van Leer ([HARTEN et al.](#page-63-0), [1983\)](#page-63-0) mostram que o esquema de Godunov, se for convergente, converge para uma solução fraca das leis de conservação, que na realidade é também uma solução física, satisfazendo a condição de entropia das mesmas. Foi provado, também, que este método pode preservar a positividade, que

<span id="page-43-2"></span>é importante quando as energias cinéticas ou magnéticas dominam a energia total. Neste processo a pressão pode se manter positiva durante o tempo de integração, como visto em ([LI; LI](#page-64-4), [2003\)](#page-64-4) e ([TORO](#page-65-1), [2009\)](#page-65-1).

Um dos requisitos necessários é a consistência com a forma integral das leis de conservação, ou seja, quando a solução aproximada  $\ddot{\mathbf{U}}(x,t)$  for substituída pela solução exata **U**(*x, t*), o lado direito da equação permanece inalterado ([TORO](#page-65-1), [2009\)](#page-65-1). Porém a solução de Riemann através do método HLL possui uma forte difusão nas ondas de rarefação e no campo de contato, devido a isto várias melhorias anti-difusivas tem sido propostas, como no método HLLEM ([WESENBERG](#page-65-2), [2003;](#page-65-2) [LI; LI](#page-64-4), [2003\)](#page-64-4), explicado posteriormente.

## **3.10.1 HLLE**

A linearização aplicada para o esquema HLLE é baseada em um par de ondas rápidas, equivalente as ondas rápidas do modelo MHD. Este esquema incorpora uma grande quantidade de viscosidade e é bem comportado na vizinhança de pontos com baixa densidade ([WESENBERG](#page-65-2), [2003\)](#page-65-2). Segundo ([EINFELDT et al.](#page-63-1), [1991\)](#page-63-1) a solução do problema de Riemann para o esquema HLLE consiste de três constantes de estado, ou seja,

<span id="page-43-1"></span>
$$
\omega_{\text{HLLE}}\left(\frac{x}{t};i+\frac{1}{2}\right) = \begin{cases} \mathbf{U}_i^n & \text{se} \quad x' < b_{i+\frac{1}{2}}^\ell t, \\ \mathbf{U}_{i+\frac{1}{2}}^n & \text{se} \quad b_{i+\frac{1}{2}}^\ell t < x' < b_{i+\frac{1}{2}}^\ell t, \\ \mathbf{U}_{i+1}^n & \text{se} \quad b_{i+\frac{1}{2}}^\ell t < x', \end{cases} \tag{3.37}
$$

em que  $x' = x - x_{i + \frac{1}{2}}$ . Os estados médios  $\mathbf{U}_{i + \frac{1}{2}}^{n}$  são definidos tal que a solução do problema de Riemann seja consistente com a forma integral da lei de conservação, logo

$$
\mathbf{U}_{i+\frac{1}{2}}^{n} = \frac{b_{i+\frac{1}{2}}^{\ell} \mathbf{U}_{i+1}^{n} - b_{i+\frac{1}{2}}^{\ell} \mathbf{U}_{i}^{n}}{b_{i+\frac{1}{2}}^{r} - b_{i+\frac{1}{2}}^{\ell}} - \frac{\mathbf{F}(\mathbf{U}_{i+1}^{n}) - \mathbf{F}(\mathbf{U}_{i}^{n})}{b_{i+\frac{1}{2}}^{r} - b_{i+\frac{1}{2}}^{\ell}}
$$
(3.38)

Neste esquema  $b^{r}_{i+\frac{1}{2}}$  e  $b^{\ell}_{i+\frac{1}{2}}$  são aproximações numéricas para a maior e a menor velocidade do sinal físico presente na solução exata do problema de Riemann. Para obter a média celular no próximo nível de tempo tem-se uma equação semelhante a Equação [3.19,](#page-39-0) de modo que

<span id="page-43-0"></span>
$$
\mathbf{U}_{i}^{n+1} = \frac{1}{h} \int_{0}^{\frac{h}{2}} \boldsymbol{\omega}_{HLLE} \left(\frac{x}{\tau}; i - \frac{1}{2}\right) dx + \frac{1}{h} \int_{\frac{h}{2}}^{0} \boldsymbol{\omega}_{HLLE} \left(\frac{x}{\tau}; i + \frac{1}{2}\right) dx \tag{3.39}
$$

<span id="page-44-4"></span>Assim como a Equação [3.24](#page-40-1) do método de Godunov sugere, pode-se escrever a Equação [3.39](#page-43-0) na forma conservativa, então

<span id="page-44-0"></span>
$$
\mathbf{U}_{i}^{n+1} = \mathbf{U}_{i}^{n} - \lambda \left[ \hat{\mathbf{F}}_{i+\frac{1}{2}}^{n} - \hat{\mathbf{F}}_{i-\frac{1}{2}}^{n} \right], \qquad \lambda = \frac{\tau}{h}
$$
 (3.40)

com a seguinte função de fluxo numérico:

<span id="page-44-1"></span>
$$
\hat{\mathbf{F}}_{i+\frac{1}{2}}^{\text{HLLE}} = \frac{b_{i+\frac{1}{2}}^{\text{+}}\mathbf{F}(\mathbf{U}_i) - b_{i+\frac{1}{2}}^{\text{-}}\mathbf{F}(\mathbf{U}_{i+1})}{b_{i+\frac{1}{2}}^{\text{+}} - b_{i+\frac{1}{2}}^{\text{-}}} + \frac{b_{i+\frac{1}{2}}^{\text{+}}b_{i+\frac{1}{2}}^{\text{-}}}{b_{i+\frac{1}{2}}^{\text{+}} - b_{i+\frac{1}{2}}^{\text{-}}}(\mathbf{U}_{i+1} - \mathbf{U}_i) \tag{3.41}
$$

em que

$$
b^+_{i+\frac{1}{2}} = \max \left\{ b^r_{i+\frac{1}{2}}, 0 \right\} \qquad \text{e} \qquad b^-_{i+\frac{1}{2}} = \min \left\{ b^\ell_{i+\frac{1}{2}}, 0 \right\}
$$

De acordo com ([EINFELDT et al.](#page-63-1), [1991\)](#page-63-1) o esquema HLLE, composto pelas Equações [3.40](#page-44-0) e [3.41,](#page-44-1) junto do sinal numérico da velocidade

<span id="page-44-2"></span>
$$
b_{i+\frac{1}{2}}^{\ell} = \min\left\{a_{i+\frac{1}{2}}^1, u_i - c_i\right\} \tag{3.42}
$$

e,

<span id="page-44-3"></span>
$$
b_{i+\frac{1}{2}}^r = \max\left\{a_{i+\frac{1}{2}}^4, u_{i+1} - c_{i+1}\right\} \tag{3.43}
$$

em que  $a_{i+\frac{1}{2}}^k\left(k=1,\cdots,4\right)$  são os auto-valores da linearização de Roe para o problema de Riemann da forma

$$
\frac{\partial \mathbf{W}}{\partial t} + \frac{\partial \mathbf{F}(\mathbf{W})}{\partial \xi} = 0
$$

e  $c = (\gamma p/\rho)^{\frac{1}{2}}$  é a velocidade do som, é positivamente conservativo, a prova foi feita por Einfeldt e seus colegas e é apresentada em ([EINFELDT et al.](#page-63-1), [1991\)](#page-63-1).

Um alargamento do sinal numérico da velocidade acaba por aumentar a dissipação numérica no esquema HLLE, por exemplo, o sinal numérico de velocidade da forma

$$
b_{i+\frac{1}{2}}^{r} = \left\{ \left| u_{i+\frac{1}{2}} \right| + c_{i+\frac{1}{2}}, \left| u_{i} \right| + c_{i}, \left| u_{i+1} \right| + c_{i+1} \right\}
$$
\n
$$
b_{i+\frac{1}{2}}^{\ell} = -b_{i+\frac{1}{2}}^{r}
$$
\n(3.44)\n(3.45)

em que

$$
c_{i+\frac{1}{2}} = \frac{\left(a_{i+\frac{1}{2}}^4 - a_{i+\frac{1}{2}}^1\right)}{2} \qquad e \qquad u_{i+\frac{1}{2}} = \frac{\left(a_{i+\frac{1}{2}}^4 + a_{i+\frac{1}{2}}^1\right)}{2}
$$

<span id="page-45-1"></span>reduz a Equação [3.41](#page-44-1) para

<span id="page-45-0"></span>
$$
\mathbf{F}_{i+\frac{1}{2}} = \frac{1}{2} \left[ \mathbf{F}(\mathbf{U}_i) + \mathbf{F}(\mathbf{U}_{i+1}) - b_{i+\frac{1}{2}}^r (\mathbf{U}_{i+1} - \mathbf{U}_i) \right]
$$
(3.46)

que é uma função de fluxo numérico do tipo Lax-Friedrich. O esquema formado pelas Equações [3.40](#page-44-0) e [3.46](#page-45-0) é bastante robusto, porém é muito difusivo, de tal forma que toda a informação sobre a descontinuidade de contato se perca ([TRAMEL et al.](#page-65-3), [2009\)](#page-65-3), fornecendo resultados significativamente menos precisos que os demais.

Uma característica do esquema HLLE é que o sinal numérico das velocidades (Equações [3.42](#page-44-2) e [3.43\)](#page-44-3) podem ser melhorados em relação a dissipação numérica perto de ondas de rarefação, sujeitas a restrição de que o esquema HLLE é positivamente conservativo, se o sinal numérico das velocidades satisfizer a inequação

$$
\left(b_{i+\frac{1}{2}}^{r} - u_{r}\right)^{2} \geq \beta^{2} c_{r}^{2} \tag{3.47}
$$

$$
\left(u_{\ell} - b^{\ell}_{i + \frac{1}{2}}\right)^2 \geq \beta^2 c_{\ell}^2, \qquad \left(\beta^2 = \frac{\gamma - 1}{2\gamma}\right) \tag{3.48}
$$

Neste caso unidimensional os resultados obtidos são os mais nítidos possíveis e, por consequência, o sinal numérico das velocidades

$$
b_{i+\frac{1}{2}}^{\ell} = \min\left\{a_{i+\frac{1}{2}}^1, u_i - \beta c_i\right\} \tag{3.49}
$$

$$
b_{i+\frac{1}{2}}^r = \max\left\{a_{i+\frac{1}{2}}^4, u_{i+1} + \beta c_{i+1}\right\} \tag{3.50}
$$

diminuirá a dissipação para a maioria das ondas de rarefação desde que

$$
u_i - c_i < u_i - \beta c_i
$$
 e  $u_{i+1} + \beta c_{i+1} < u_{i+1} + c_{i+1}$ 

# **3.10.2 HLLEM**

O método HLLEM é uma outra abordagem proposta por Einfeldt e outros que melhora os resultados do método HLL para ondas de contato. Uma vez que o estado **U**HLL do esquema HLL é obtido, a solução de Riemann do tipo HLLEM consiste em dotar o estado HLL intermediário com uma variação linear que tem como intuito representar o efeito da onda intermediária do sistema hiperbólico ([EINFELDT](#page-63-1) [et al.](#page-63-1), [1991\)](#page-63-1). Quando o esquema HLLEM foi desenvolvido, a onda intermediária possuía uma onda de entropia linearmente degenerada que representava a física da descontinuidade de contato. No conjunto mais geral é levado em consideração todos os campos lineares degenerados do sistema hiperbólico, de modo que expressões

<span id="page-46-1"></span>analíticas fechadas para os auto-valores e os auto-vetores são avaliados ([DUMBSER;](#page-63-2) [BALSARA](#page-63-2), [2016\)](#page-63-2).

É necessário reter sub-estruturas no problema de Riemann somente para ondas intermediárias linearmente degeneradas, afim de reduzir a dissipação numérica exercida nos campos característicos associados. Para isso um termo anti-difusivo é adicionado na onda de entropia, presente no fluxo original do esquema HLLE, de modo a reduzir o termo de difusão nas ondas de contato ([LI; LI](#page-64-4), [2003\)](#page-64-4). Assim, uma modificação no esquema HLLE foi proposta por Einfeldt em ([EINFELDT](#page-63-3), [1988\)](#page-63-3) em que a solução do problema de Riemann é definida por:

<span id="page-46-0"></span>
$$
\omega_{\rm HLLE}\left(\frac{x'}{t};i+\frac{1}{2}\right) = \begin{cases} \mathbf{U}_{i} & \text{se} \quad x' < b_{i+\frac{1}{2}}^{l}t, \\ \mathbf{U}_{i+\frac{1}{2}} + \left(x - \tilde{u}_{i+\frac{1}{2}}t\right) \sum_{\mu=2,3} \hat{\delta}_{i+\frac{1}{2}}^{\mu} \hat{\alpha}_{i+\frac{1}{2}}^{\mu} \hat{\mathbf{R}}_{i+\frac{1}{2}}^{\mu} & \text{se} \quad b_{i+\frac{1}{2}}^{l}t < x' < b_{i+\frac{1}{2}}^{r}t, \\ \mathbf{U}_{i+1} & \text{se} \quad b_{i+\frac{1}{2}}^{r}t < x', \end{cases}
$$
\n
$$
(3.51)
$$

em que

$$
\hat{\textbf{R}}_{i+\frac{1}{2}}^{2} = \hat{\textbf{R}}^{2} \left( \hat{\textbf{W}}_{i+\frac{1}{2}} \right) \qquad e \qquad \hat{\textbf{R}}_{i+\frac{1}{2}}^{3} = \hat{\textbf{R}}^{3} \left( \hat{\textbf{W}}_{i+\frac{1}{2}} \right)
$$

são o segundo e o terceiro auto-vetor à direita da matriz Jacobiana d $\mathbf{F}\left(\hat{\mathbf{W}}_{i+\frac{1}{2}}\right)$  =  $\mathbf{A}(\hat{\mathbf{W}}_{i+\frac{1}{2}})$  avaliado em um estado médio  $\hat{\mathbf{W}}_{i+\frac{1}{2}} = (\hat{\rho}, \hat{u}, \hat{v}, \hat{c})^T$ . Os coeficientes de projeção de  $(\mathbf{U}_{i+1} - \mathbf{U}_i)$  para estes auto-vetores são:

$$
\hat{\alpha}_{i+\frac{1}{2}}^2 = \alpha^2 \left( \hat{\mathbf{W}}_{i+\frac{1}{2}} \right) \qquad \text{e} \qquad \hat{\alpha}_{i+\frac{1}{2}}^3 = \alpha^3 \left( \hat{\mathbf{W}}_{i+\frac{1}{2}} \right)
$$

ou seja,

$$
\mathbf{U}_{i+1} - \mathbf{U}_i = \sum_{\nu=1}^4 \hat{\alpha}^{\nu}_{i+\frac{1}{2}} \hat{\mathbf{R}}^{\nu}_{i+\frac{1}{2}}
$$
(3.52)

de tal forma que  $\hat{\delta}^2_{i+\frac{1}{2}}$  e  $\hat{\delta}^3_{i+\frac{1}{2}}$  sejam parâmetros positivos que controlam a quantidade de anti-difusão nos campos degenerados lineares. Para o caso em que $\hat{\delta}^2_{i+\frac{1}{2}}=0$ e  $\hat{\delta}_{i+\frac{1}{2}}^3=0,$ tem-se novamente a solução de Riemann apresentada na Equação [3.37.](#page-43-1) Note que o termo  $\tilde{u}_{i+\frac{1}{2}}$  na Equação [3.51](#page-46-0) é uma aproximação para a velocidade na descontinuidade de contato, definida por

$$
\tilde{u}_{i+\frac{1}{2}} = \frac{b_{i+\frac{1}{2}}^r + b_{i+\frac{1}{2}}^\ell}{2} \tag{3.53}
$$

O esquema do tipo Godunov correspondente a solução do problema de Riemann dada pela Equação [3.51](#page-46-0) também pode ser escrito na forma conservativa, tal que

$$
\mathbf{W}_{i}^{n+1} = \mathbf{W}_{i}^{n} - \lambda \left[ \hat{\mathbf{F}}_{i+\frac{1}{2}}^{n} - \hat{\mathbf{F}}_{i-\frac{1}{2}}^{n} \right]
$$
 (3.54)

<span id="page-47-1"></span>com o seguinte fluxo numérico

$$
\hat{\mathbf{F}}_{i+\frac{1}{2}}^{\text{HLLEM}} = \mathbf{F}_{i+\frac{1}{2}}^{\text{HLLE}} - \frac{b_{i+\frac{1}{2}}^{+} b_{i+\frac{1}{2}}^{-}}{b_{i+\frac{1}{2}}^{+} - b_{i+\frac{1}{2}}^{-}} \times \sum_{\mu=2,3} \hat{\delta}_{i+\frac{1}{2}}^{\mu} \hat{\alpha}_{i+\frac{1}{2}}^{\mu} \hat{\mathbf{R}}_{i+\frac{1}{2}}^{\mu} \tag{3.55}
$$

de modo que os coeficientes de anti-difusão da Equação [3.51](#page-46-0) retiram o excesso de dissipação nos campos degenerados lineares, sujeitos à restrição de preservação da estabilidade do esquema HLLE ([EINFELDT](#page-63-3), [1988\)](#page-63-3). Como uma variação, pode-se escrever o esquema HLLEM da seguinte maneira:

<span id="page-47-0"></span>
$$
\mathbf{F}_{i+\frac{1}{2}} = \frac{1}{2} \left[ \mathbf{F}(\mathbf{U}_i) + \mathbf{F}(\mathbf{U}_{i+1}) - \sum_{\nu=1}^{4} Q_{i+\frac{1}{2}}^{\nu} \alpha_{i+\frac{1}{2}}^{\nu} R_{i+\frac{1}{2}}^{\nu} \right]
$$
(3.56)

de modo que

$$
Q_{i+\frac{1}{2}}^1 = \frac{b_{i+\frac{1}{2}}^+ + b_{i+\frac{1}{2}}^-}{b_{i+\frac{1}{2}}^+ - b_{i+\frac{1}{2}}^-} \alpha_{i+\frac{1}{2}}^1 - 2 \frac{b_{i+\frac{1}{2}}^+ + b_{i+\frac{1}{2}}^-}{b_{i+\frac{1}{2}}^+ - b_{i+\frac{1}{2}}^-}
$$
(3.57)

$$
Q_{i+\frac{1}{2}}^2 = \frac{b_{i+\frac{1}{2}}^+ + b_{i+\frac{1}{2}}^-}{b_{i+\frac{1}{2}}^+ - b_{i+\frac{1}{2}}^-} \alpha_{i+\frac{1}{2}}^2 - 2\left(1 - \hat{\delta}_{i+\frac{1}{2}}^2\right) \frac{b_{i+\frac{1}{2}}^+ + b_{i+\frac{1}{2}}^-}{b_{i+\frac{1}{2}}^+ - b_{i+\frac{1}{2}}^-}
$$
(3.58)

$$
Q_{i+\frac{1}{2}}^3 = \frac{b_{i+\frac{1}{2}}^+ + b_{i+\frac{1}{2}}^-}{b_{i+\frac{1}{2}}^+ - b_{i+\frac{1}{2}}^-} \alpha_{i+\frac{1}{2}}^3 - 2\left(1 - \hat{\delta}_{i+\frac{1}{2}}^3\right) \frac{b_{i+\frac{1}{2}}^+ + b_{i+\frac{1}{2}}^-}{b_{i+\frac{1}{2}}^+ - b_{i+\frac{1}{2}}^-}
$$
(3.59)

$$
Q_{i+\frac{1}{2}}^4 = \frac{b_{i+\frac{1}{2}}^+ + b_{i+\frac{1}{2}}^-}{b_{i+\frac{1}{2}}^+ - b_{i+\frac{1}{2}}^-} \alpha_{i+\frac{1}{2}}^4 - 2 \frac{b_{i+\frac{1}{2}}^+ + b_{i+\frac{1}{2}}^-}{b_{i+\frac{1}{2}}^+ - b_{i+\frac{1}{2}}^-}.
$$
\n(3.60)

A Equação [3.56](#page-47-0) pode ser considerada como sendo uma melhoria do esquema original apresentado por Roe. Por outro lado em comparação com o esquema de Roe, ele não requer uma entropia artificial fixa e não sofre dos mesmos problemas de instabilidade ([EINFELDT et al.](#page-63-1), [1991\)](#page-63-1).

Em geral a solução de Riemann do tipo HLLEM não é completa a menos que se inclua todos os campos característicos intermediários não-lineares nas matrizes. A questão mais importante é resolver os campos intermediários linearmente degenerados. Eles são mais sensíveis a dissipações numéricas. Enquanto, os campos genuinamente nãolineares tendem a ter descontinuidades mais íngremes, devido a compressão física de suas curvas características ([DUMBSER; BALSARA](#page-63-2), [2016\)](#page-63-2).

## <span id="page-48-0"></span>**3.11 Limitadores de Fluxo**

O uso de limitadores de fluxo, juntamente com um esquema apropriado de alta resolução, faz com que a variação total das soluções diminua (conhecido com esquemas TVD). Os limitadores TVD são projetados de forma que passem por uma determinada região da solução, conhecida como região TVD, para garantir a estabilidade do esquema numérico. Os limitadores TVD de segunda ordem satisfazem  $\phi(1) = 1$  e pelo menos os seguintes critérios:

$$
r \le \phi(r) \le 2r, \quad \text{para } 0 \le r \le 1
$$
  

$$
1 \le \phi(r) \le r, \quad \text{para } 1 \le r \le 2
$$
  

$$
1 \le \phi(r) \le 2, \quad \text{para } r > 2
$$

Todos os limitadores utilizados nesse trabalho são to tipo TVD.

Os limitadores são necessários para reconstruir e suavizar as funções de fluxo numérico, interrompendo o comportamento de extrapolação do prolongamento das aproximações lineares da célula. São estudados os seguintes limitadores de fluxo:

a) Koren ([KOREN](#page-64-5), [1993\)](#page-64-5)

$$
\phi_{kn}(r) = \max\left[0, \min\left(2r, \min\left(\frac{(1+2r)}{3}, 2\right)\right)\right]
$$

$$
\lim_{r \to \infty} \phi_{kn}(r) = 2
$$

b) Min-Mod ([ROE](#page-64-6), [1986\)](#page-64-6)

$$
\phi_{mm}(r) = \max[0, \min(1, r)]
$$

$$
\lim_{r \to \infty} \phi_{mm}(r) = 1
$$

c) Monotonized Central (MC) ([LEER](#page-64-7), [1977\)](#page-64-7)

$$
\phi_{mc}(r) = \max[0, \min(2r, 0.5(1+r), 2)]
$$

$$
\lim_{r \to \infty} \phi_{mc}(r) = 2
$$

d) Osher ([CHAKRAVARTHY; OSHER](#page-62-2), [1983\)](#page-62-2)

$$
\phi_{os}(r) = \max[0, \min(r, \beta)], \quad (1 \le \beta \le 2)
$$

$$
\lim_{r \to \infty} \phi_{os}(r) = \beta
$$

<span id="page-49-0"></span>e) Ospre ([WATERSON; DECONINCK](#page-65-4), [1995\)](#page-65-4)

$$
\phi_{op}(r) = \frac{1.5(r^2 + r)}{r^2 + r + 1}
$$

$$
\lim_{r \to \infty} \phi_{op}(r) = 1.5
$$

f) Superbee ([ROE](#page-64-6), [1986\)](#page-64-6)

$$
\phi_{sb}(r) = \max[0, \min(2r, 1), \min(r, 2)]
$$

$$
\lim_{r \to \infty} \phi_{sb}(r) = 2
$$

g) Sweby ([SWEBY](#page-65-5), [1984\)](#page-65-5)

$$
\phi_{sw}(r) = \max[0, \min(\beta r, 1), \min(r, \beta)], \qquad (1 \le \beta \le 2)
$$
  

$$
\lim_{r \to \infty} \phi_{sw}(r) = \beta
$$

h) Van Albada 1 ([ALBADA et al.](#page-62-3), [1982\)](#page-62-3)

$$
\phi_{va1}(r) = \frac{r^2 + r}{r^2 + 1}
$$

$$
\lim_{r \to \infty} \phi_{va1}(r) = 1
$$

i) Van Leer ([LEER](#page-64-8), [1974\)](#page-64-8)

$$
\phi_{vl}(r) = \frac{r + |r|}{1 + |r|}
$$

$$
\lim_{r \to \infty} \phi_{vl}(r) = 2
$$

A região limitadora admissível para esquemas TVD de segunda ordem é mostrada no Diagrama Sweby ([SWEBY](#page-65-5), [1984\)](#page-65-5) apresentado na Figura [3.6](#page-50-0) como as regiões cinzas. Nas diversas sub-figuras encontram-se os gráficos dos limitadores estudados.

### **3.11.1 Comentários sobre as implementações**

Nas simulações apresentas nesse estudo no próximo Capítulo utilizou-se o fluxo HLLD, descrito em detalhes em ([GOMES et al.](#page-63-4), [2015\)](#page-63-4). É de interesse implementar em futuro próximo os fluxos HLLE(M) no programa CARMEN-MHD em que os fluxos HLL e HLLD já estão implementados. Todos os limitadores descutidos estão implementados programa CARMEN-MHD.

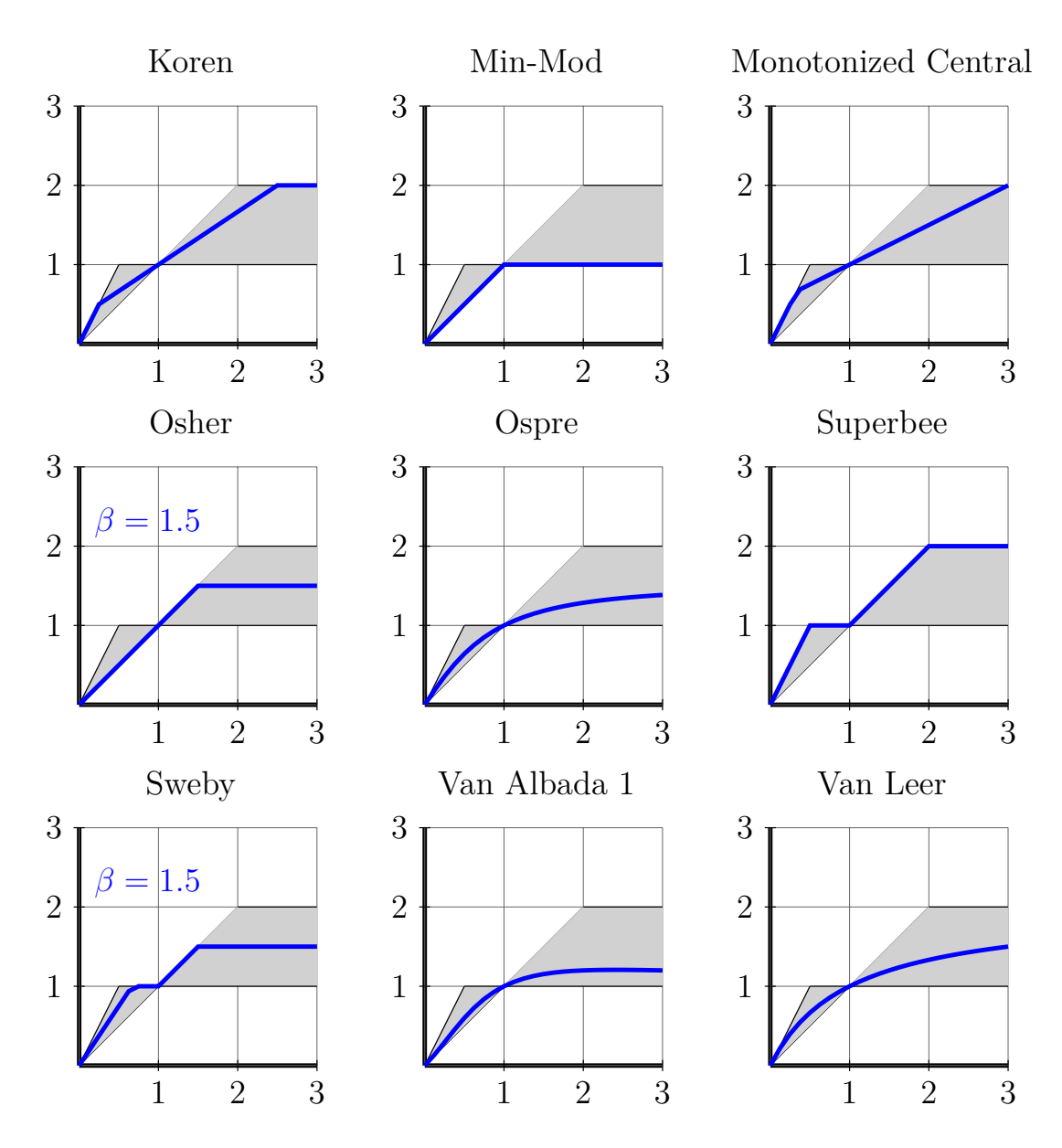

<span id="page-50-0"></span>Figura 3.6 - Diagrama Sweby.

# <span id="page-52-0"></span>**4 Computação Científica**

Os principais tópicos estudados nesta etapa são apresentados a seguir.

## **4.1 CARMEN-MHD**

O código CARMEN-MHD ([https://github.com/waveletApplications/](https://github.com/waveletApplications/carmenMHD) [carmenMHD](https://github.com/waveletApplications/carmenMHD)) é escrito em C++/OOP de resolução numérica de EDP parabólicas e hiperbólicas adaptativas utilizando métodos de volume finitos com adaptabilidade espacial utilizando análise multirresolução e adaptabilidade temporal utilizando estratégias baseadas em métodos Runge-Kutta originalmente escrito para resolução de equações parabólicas como descrito em ([ROUSSEL et al.](#page-64-9), [2003\)](#page-64-9). Posteriormente, foi estendido para equações hiperbólicas em ([DOMINGUES](#page-63-5) [et al.](#page-63-5), [2008\)](#page-63-5). Nos trabalhos ([GOMES](#page-63-6), [2012;](#page-63-6) [DOMINGUES et al.](#page-62-4), [2013;](#page-62-4) [GOMES et](#page-63-4) [al.](#page-63-4), [2015;](#page-63-4) [GOMES](#page-63-7), [2017\)](#page-63-7) apresentam-se desenvolvimentos desta versão específica para simular problemas relacionados à magnetohidrodinâmica. Como parte desta iniciação científica, são iniciados os estudos desse modelo numérico de MHD. Em particular, neste estudo utiliza-se um modelo MHD ideal implementado em malha uniforme baseado em uma versão corrigida do Modelo MHD usual apresentado no Capítulo [2,](#page-16-0) conhecido como GLM-MHD ([DEDNER et al.](#page-62-5), [2002\)](#page-62-5). Este modelo ainda será estudado pelo bolsista. Na prática, adota-se o valor  $\alpha_p = 0.4$  para todas as simulações apresentadas.

### **4.2 VisIT**

O VisIT <https://visit.llnl.gov> é um software de visualização gráfica, capaz de gerar imagens e filmes de simulações numéricas, permitindo assim uma possível análise gráfica dos fenômenos a serem estudados. Este software possibilita gerar imagens de contorno, pseudo-cores, curvas, volume, vetores entre outros, além de permitir a criação de novos vetores e descrições matemáticas utilizando algum parâmetro pre-definido da simulação. Para a criação de imagens e filmes fora de sua interface gráfica, o software possibilita gravar nem diversos formatos. É utilizado esse ambiente para visualizar as soluções numéricas do modelo de MHD em estudo.

### <span id="page-54-1"></span>**5 Discussões e Conclusões preliminares**

Nos experimentos a seguir utiliza-se o exemplo de instabilidade tipo Kelvin-Helmholtz proposto em ([FRANK et al.](#page-63-8), [1996\)](#page-63-8). A instabilidade de Kelvin-Helmholtz em fluidos é desencadeada na camada de cisalhamento entre dois fluidos com velocidades diferentes. A evolução não-linear dessa instabilidade pode resultar em vórtices característicos, como os conhecidos como *olho de gato* (*cat's eye*, em inglês) como apresentado em Frank et al [\(1996\)](#page-63-8). Esse tipo de instabilidade é observada em diversos fenômenos no espaço, ver por exemplo a discussão apresentada em ([EVANGELISTA](#page-63-9) [et al.](#page-63-9), [2016\)](#page-63-9). Nas simulações apresentadas a condição inicial para esse problema é dada na Tabela [5.1,](#page-54-0) em que

$$
u_x(x, y; t = 0) = 5 \left[ \tanh \left( 20(y + 0.5) \right) - \tanh \left( 20(y - 0.5) \right) - 1 \right],
$$
  

$$
u_y(x, y, t = 0) = 0.25 \sin(2\pi x) \left[ \exp \left( -100(y + 0.5)^2 \right) - \exp \left( -100(y - 0.5)^2 \right) \right],
$$

são as componentes *x* e *y* da velocidade, respectivamente. O domínio computacional  $\acute{\text{e}}$  dado por  $\Omega = [0, 1] \times [-1, 1].$ 

Tabela 5.1 - Condição inicial para o problema da instabilidade de Kelvin-Helmholtz.

<span id="page-54-0"></span>

| $\rho$ $p$ $u_x$ $u_y$ $u_z$ $B_x$ $B_y$ $B_z$ |  |  |  |
|------------------------------------------------|--|--|--|
| 1.0 50.0 $u_x^0$ $u_y^0$ 0.0 1.0 0.0 0.0       |  |  |  |

Também são definidos como parâmetros de simulação o CFL, a constante adiabática *γ* = 1*.*4, e o tempo final *t* = 0*.*5. A condição de contorno é periódica em todas as fronteiras.

Para os limitadores descritos são estudados os valores máximos do parâmetro de CFL considerando-se também diversos tamanhos de malhas. Os resultados são apresentados na Tabela [5.2.](#page-55-0)

|                          | Malhas           |                  |                  |
|--------------------------|------------------|------------------|------------------|
| Limitador                | $128 \times 128$ | $256 \times 256$ | $512 \times 512$ |
| No Limiter               | 0.625            | 0.600            | 0.600            |
| Min-mod                  | 0.625            | 0.600            | 0.600            |
| Van Albada (TVD)         | 0.625            | 0.600            | 0.600            |
| Van Leer                 | 0.625            | 0.600            | 0.575            |
| Superbee                 | 0.625            | 0.600            | 0.575            |
| Monotonized Central (MC) | 0.625            | 0.600            | 0.575            |
| Koren                    | 0.625            | 0.600            | 0.600            |
| Ospre                    | 0.625            | 0.600            | 0.575            |
| Umist                    | 0.625            | 0.600            | 0.575            |
| Osher                    | 0.625            | 0.625            | 0.575            |
| Sweby                    | 0.625            | 0.600            | 0.575            |

<span id="page-55-0"></span>Tabela 5.2 - Parâmetros CFL máximos obtidos com diferentes limitadores

Com os resultados do código CARMEN-MHD, o bolsista também já consegue produzir, ainda de forma inicial, figuras multidimensionais e filmes de visualização científica, como as figuras apresentadas a seguir.

Nesse estudo inicial são avaliados um esquema de segunda ordem e a influência dos limitadores de fluxo nas soluções das variáveis do modelo MHD, observa-se a importância do uso desses limitadores para uma melhor localização da estrutura da instabilidade. Malhas uniformes de  $64^2$ ,  $128^2$ ,  $256^2$ ,  $512^2$  e  $1024^2$  são estudadas.

Para estas simulações também são testados diferentes valores do parâmetro CFL, afim de encontrar um valor em que seja estável a solução e favoreça a existência da instabilidade para os diversos limitadores aplicados na simulação.

Nas figuras a seguir as soluções numéricas do modelo MHD para diferentes limitadores de fluxo são apresentadas no tempo *t* = 0*.*5 com CFL 0*.*6 e uma malha uniforme  $256 \times 256$ .

Mais ainda, observa-se que alguns limitadores são bem mais difusivos dificultando até a localização da instabilidade.

Outro fato de importância é que as variáveis respondem de forma diferenciada ao uso dos limitadores. Por exemplo, a componente magnética é afetada significativamente, podendo até a levar a resultados numéricos espúrios.

Estudos sobre essa influência no campo transportado de divergência do campo magnético serão aspectos a serem estudados no futuro.

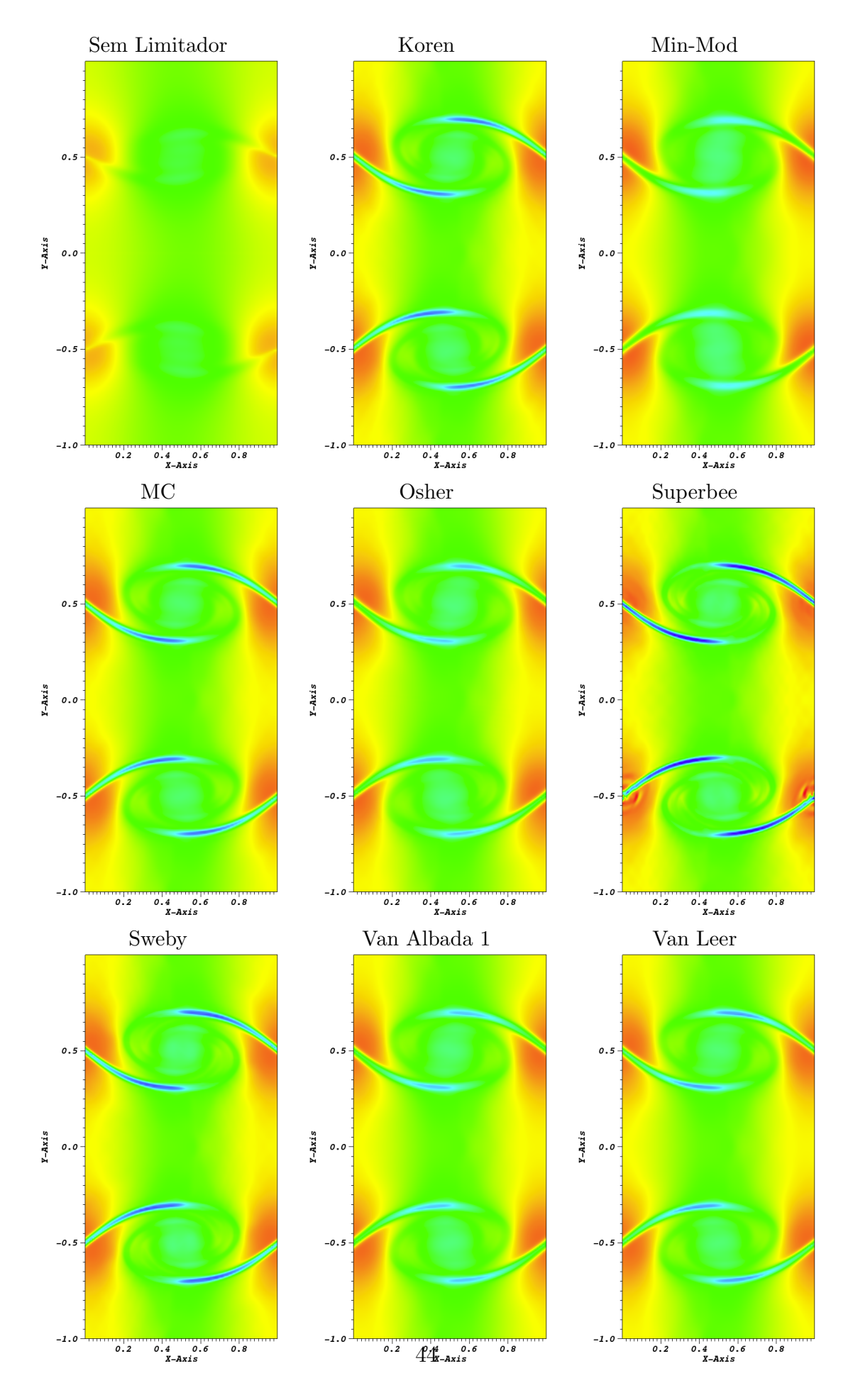

Figura 5.1 - Solução numérica da variável densidade para os diferentes limitadores.

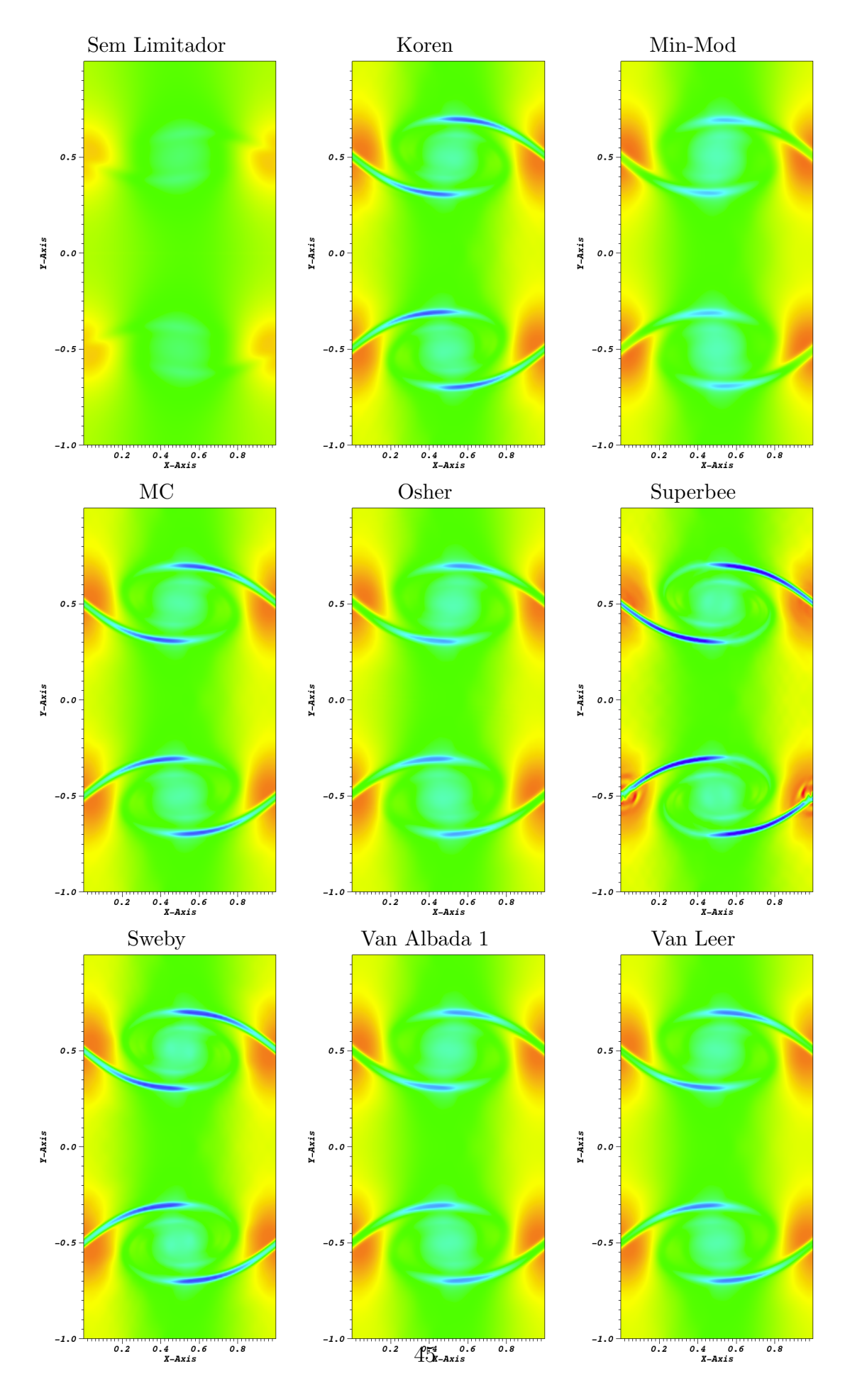

Figura 5.2 - Solução numérica da variável pressão total para os diferentes limitadores.

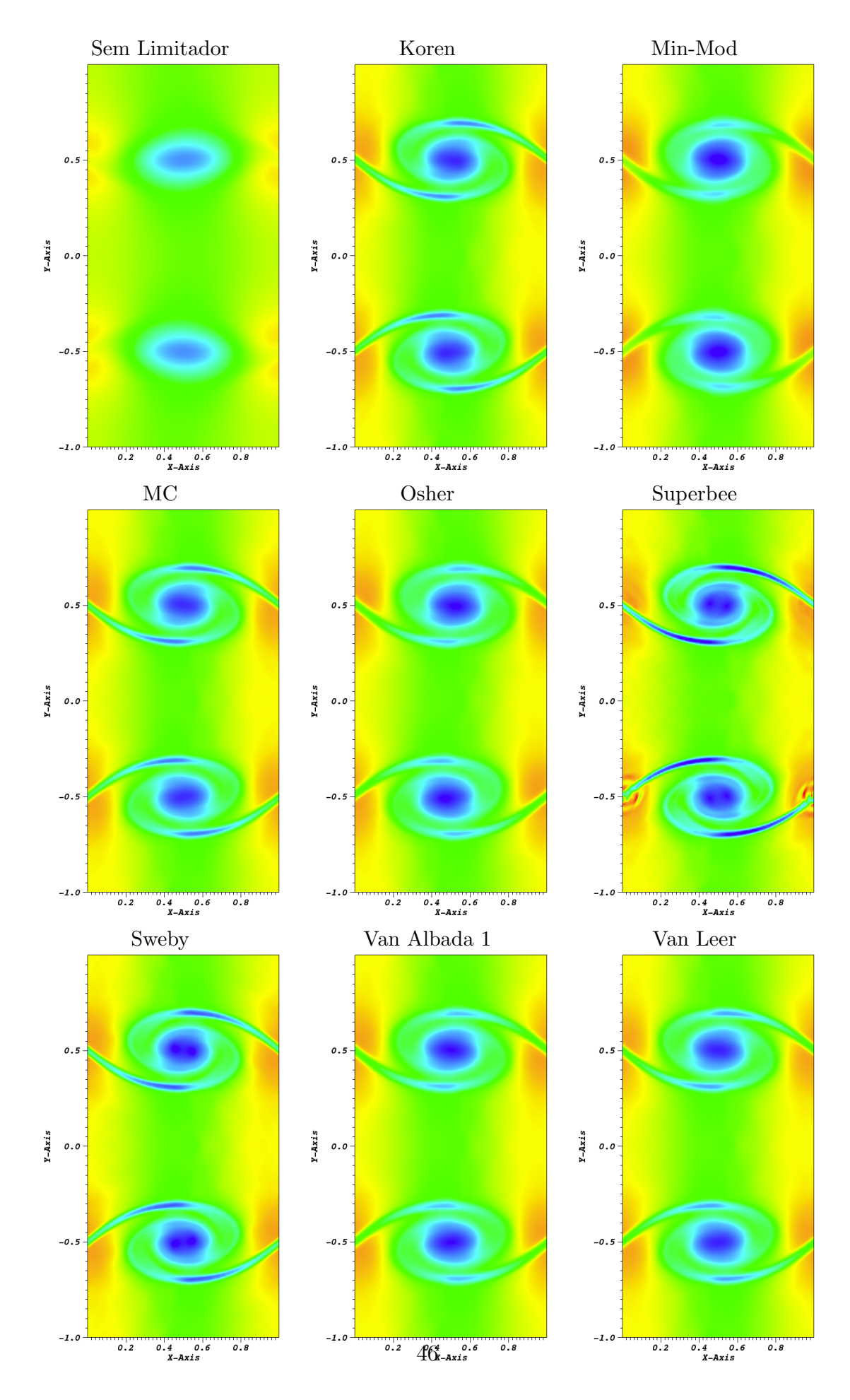

Figura 5.3 - Solução numérica da variável energia para os diferentes limitadores.

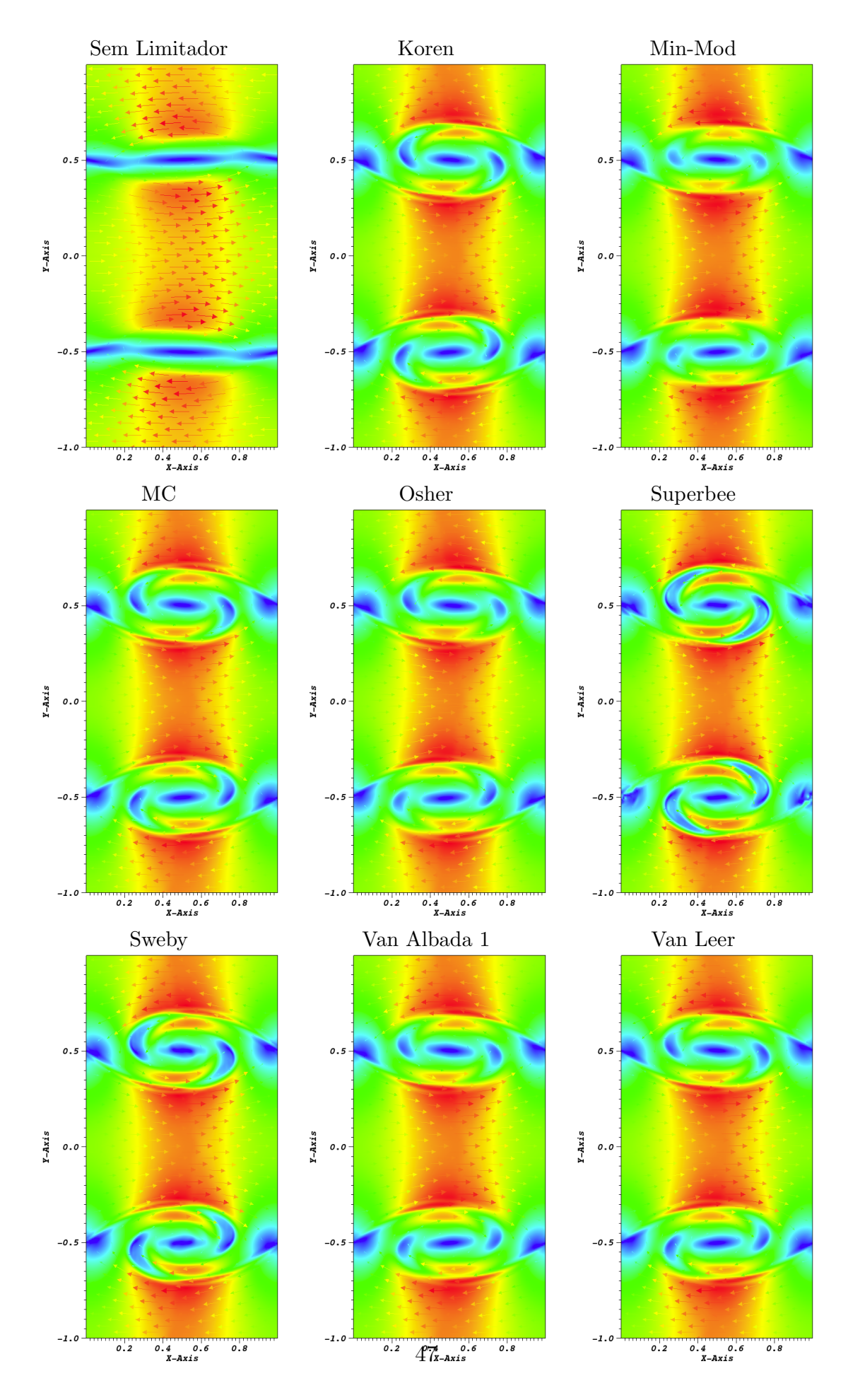

Figura 5.4 - Solução numérica da variável velocidade para os diferentes limitadores.

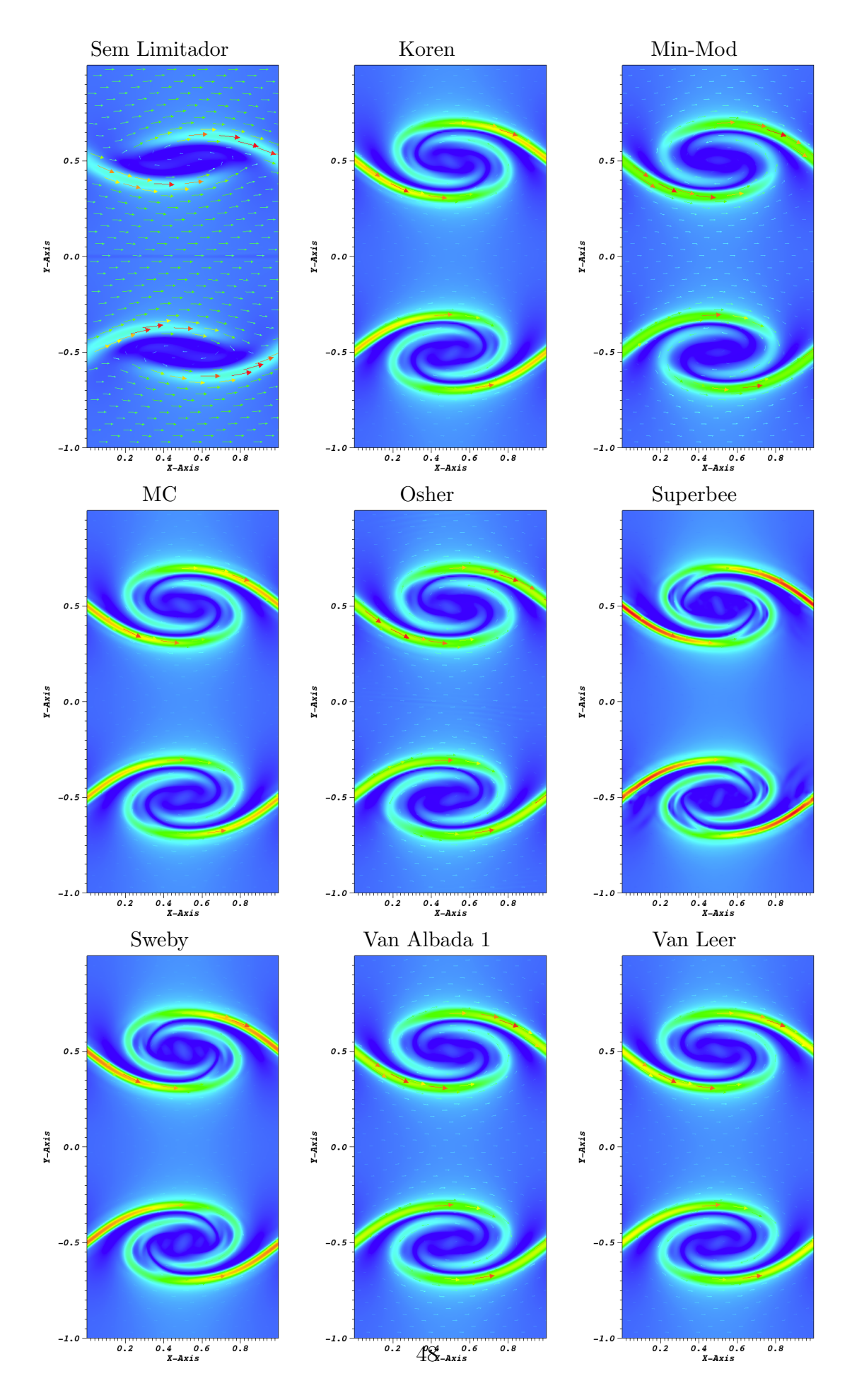

Figura 5.5 - Solução numérica da variável campo magnético para os diferentes limitadores.

# **REFERÊNCIAS BIBLIOGRÁFICAS**

<span id="page-62-1"></span>ABGRALL, R.; SHU, C.; DU, Q.; GLOWINSKI, R.; HINTERMüLLER, M.; SULI, E. **Handbook of Numerical Methods for Hyperbolic Problems vol.** 17: Basic and Fundamental Issues. 1<sup>st</sup>. [S.l.]: North Holland, 2016. [28](#page-41-5)

<span id="page-62-3"></span>ALBADA, G. D. V.; LEER, B. V.; ROBERTS, W. W. A comparative study of computational methods in cosmic gas dynamics. **Astronomy and Astrophysics**, v. 108, n. 1, p. 76–84, 1982. [36](#page-49-0)

ASANO, C. H.; COLLI, E. **Cálculo Numérico - Fundamentos e Aplicações**. Instituto de Matemática e Estatística: Universidade de São Paulo, 2009. [17,](#page-30-0) [18](#page-31-0)

BITTENCOURT, J. A. **Fundamentals of Plasma Physics**. 3 *rd*. [S.l.]: SPRINGER, 1986. [3,](#page-16-1) [4,](#page-17-0) [5,](#page-18-0) [6,](#page-19-0) [7,](#page-20-0) [8](#page-21-0)

BOYCE, W. E.; DIPRIMA, R. C. **Elementary Differential Equations and Boundary Value Problems**. 10*th*. [S.l.]: Wiley, 2012. [19](#page-32-0)

<span id="page-62-2"></span>CHAKRAVARTHY, S. R.; OSHER, S. High resolution applications of the osher upwind scheme for the euler equations. In: **6th Computational Fluid Dynamics Conference Danvers**. [S.l.: s.n.], 1983. p. 363–373. [35](#page-48-0)

CHEN, F. F. **Introduction to Plasma Physics and Controlled Fusion**. 3 *rd* . [S.l.]: SPRINGER, 2016. [5](#page-18-0)

<span id="page-62-0"></span>CHORIN, A. J.; MARSDEN, J. E. **A Mathematical Introduction to Fluid Mechanics**. 3 *rd*. [S.l.]: Springer, 1993. (Texts in Applied Mathematics). [21,](#page-34-0) [22,](#page-35-0) [23](#page-36-0)

DALLAQUA, R. S. Notas de aula do curso de plasma 1 (GES-204-4). Parte 1, Curso de Pós-Graduação em Geofísica Aplicada, 159p. 2017. [4,](#page-17-0) [5](#page-18-0)

. . Parte 3, Curso de Pós-Graduação em Geofísica Aplicada, 176p. 2017. [8](#page-21-0)

<span id="page-62-5"></span>DEDNER, A.; KEMM, F.; KRÖNER, D.; MUNZ, C. D.; SCHNITZER, T.; WESENBERG, M. Hyperbolic divergence cleaning for the mhd equations. **Journal Computational Physics**, v. 175, n. 2, p. 645–673, 2002. [20,](#page-33-0) [39](#page-52-0)

<span id="page-62-4"></span>DOMINGUES, M. O.; GOMES, A. K. F.; GOMES, S. M.; MENDES, O.; PIERRO, B. D.; SCHNEIDER, K. Extended generalized lagrangian multipliers for magnetohydrodynamics using adaptative multiresolution methods. **ESAIM Proceedings**, v. 43, p. 95–107, 2013. [39](#page-52-0)

<span id="page-63-5"></span>DOMINGUES, M. O.; GOMES, S. M.; ROUSSEL, O.; SCHNEIDER, K. An adaptive multiresolution scheme with local time stepping for evolutionary pdes. **Journal Computational Physics**, v. 227, n. 8, p. 3758–3780, 2008. [39](#page-52-0)

<span id="page-63-2"></span>DUMBSER, M.; BALSARA, D. S. A new efficient formulation of the hllem riemann solver for general conservative and non-conservative hyperbolic systems. **Journal of Computational Physics**, v. 304, p. 275–319, 2016. [33,](#page-46-1) [34](#page-47-1)

<span id="page-63-3"></span>EINFELDT, B. On godunov-type methods for gas dynamics. **SIAM Journal on Numerical Analysis**, v. 25, n. 2, p. 294–318, 1988. [33,](#page-46-1) [34](#page-47-1)

<span id="page-63-1"></span>EINFELDT, B.; MUNZ, C. D.; ROE, P. L.; SJöGREEN, B. On godunov-type methods near low densities. **Journal of Computational Physics**, v. 92, n. 2, p. 273–295, 1991. [30,](#page-43-2) [31,](#page-44-4) [32,](#page-45-1) [34](#page-47-1)

<span id="page-63-9"></span>EVANGELISTA, E. F. D.; DOMINGUES, M. O.; MENDES, O.; MIRANDA, O. D. A brief study of instabilities in the context of space magnetohydrodynamic simulations. **Revista Brasileira de Ensino de Física**, v. 38, n. 1, 2016. [41](#page-54-1)

<span id="page-63-8"></span>FRANK, A.; JONES, T. W.; RYU, D.; GAALAAS, J. B. The magnetohydrodynamic kelvin-helmholtz instability: A two-dimensional numerical study. **Astrophysical Journal**, v. 460, n. 4, p. 777–793, 1996. [41](#page-54-1)

<span id="page-63-6"></span>GOMES, A. K. F. **Análise Multirresolução Adaptativa no Contexto da Resolução Numérica de um Modelo de Magnetohidrodinâmica Ideal**. Dissertação (Mestrado) — Instituto Nacional de Pesquisas Espaciais (INPE), São José dos Campos, 2012. [2,](#page-15-0) [39](#page-52-0)

<span id="page-63-7"></span>GOMES, A. K. F. **Simulação Numérica de um Modelo Magneto-Hidrodinâmico Multidimensional no Contexto da Multirresolução Adaptativa por Médias Celulares**. Tese (Doutorado) — Instituto Nacional de Pesquisas Espaciais (INPE), São José dos Campos, 2017. [2,](#page-15-0) [20,](#page-33-0) [21,](#page-34-0) [39](#page-52-0)

<span id="page-63-4"></span>GOMES, A. K. F.; DOMINGUES, M. O.; SCHNEIDER, K.; MENDES, O.; DEITERDING, R. An adaptive multiresolution method for ideal magnetohydrodynamics using divergence cleaning with parabolic-hyperbolic correction. **Applied Numerical Mathematics**, v. 95, p. 199–213, 2015. [2,](#page-15-0) [36,](#page-49-0) [39](#page-52-0)

<span id="page-63-0"></span>HARTEN, A.; LAX, P. D.; LEER, B. van. On upstream differencing and godunov-type schemes for hyperbolic conservation laws. **SIAM Review**, v. 25, n. 1, p. 35–61, 1983. [27,](#page-40-2) [29](#page-42-3)

# <span id="page-64-3"></span>HIRSCH, C. **Numerical Computational of Internal and External Flows vol. 2: Computational Methods for Inviscid and Viscous Flows**. 1 *st*. [S.l.]: Wiley, 1990. [24,](#page-37-1) [25](#page-38-2)

<span id="page-64-5"></span>KOREN, B. A robust upwind discretization method for advection, diffusion and source terms. In: \_\_\_\_\_\_. [S.l.]: Numerical Methods for Advection-Diffusion Problems, 1993. cap. 5, p. 117–138. [35](#page-48-0)

<span id="page-64-1"></span>LANEY, C. B. **Computational Gasdynamics**. 1 *st*. [S.l.]: Cambridge University Press, 1998. [22,](#page-35-0) [23](#page-36-0)

<span id="page-64-8"></span>LEER, B. V. Towards the ultimate conservative difference scheme II: Monotonicity and conservation combined in a second-order scheme. **Journal of Computational Physics**, v. 14, n. 4, p. 361–370, 1974. [36](#page-49-0)

<span id="page-64-7"></span>. Towards the ultimate conservative difference scheme III: Upstream-centered finite-difference schemes for ideal compressible flow. **Journal of Computational Physics**, v. 23, n. 3, p. 263–275, 1977. [35](#page-48-0)

<span id="page-64-2"></span>LEVEQUE, R. J. **Numerical Methods for Conservation Laws**. 2 *nd*. [S.l.]: Birkhauser, 1992. (Lectures in Mathematics ETH Zürich, Department of Mathematics Research Institute of Mathematics). [23,](#page-36-0) [24,](#page-37-1) [26](#page-39-4)

<span id="page-64-0"></span>. **Finite Volume Methods for Hyperbolic Problems**. 1 *st*. [S.l.]: Cambridge University Press, 2002. [17,](#page-30-0) [21,](#page-34-0) [22,](#page-35-0) [23](#page-36-0)

<span id="page-64-4"></span>LI, S.; LI, H. **A Modern Code for Solving Magnetohydrodynamics or Hydrodynamics Equations**. [S.l.: s.n.], 2003. [27,](#page-40-2) [30,](#page-43-2) [33](#page-46-1)

MURAWSKI, K. Numerical solutions of magnetohydrodynamics equations. **Bulletin of the Polish Academy of Sciences Technical Sciences**, v. 59, n. 2, p. 219–226, 2011. [10](#page-23-0)

PIEL, A. **Plasma Physics: An Introduction to Laboratory, Space and Fusion Plasmas**. 2 *nd*. [S.l.]: Springer, 2017. [3,](#page-16-1) [4,](#page-17-0) [5,](#page-18-0) [7,](#page-20-0) [9](#page-22-0)

<span id="page-64-6"></span>ROE, P. L. Characteristic-based schemes for the euler equations. **Annual Review of Fluid Mechanics**, v. 18, p. 337–365, 1986. [35,](#page-48-0) [36](#page-49-0)

<span id="page-64-9"></span>ROUSSEL, O.; SCHNEIDER, K.; TSIGULIN, A.; BOCKHORN, H. A conservative fully adaptive multiresolution algorithm for parabolic pdes. **Journal Computational Physics**, v. 188, n. 2, p. 493–523, 2003. [39](#page-52-0)

RUGGIERO, M. A. G.; LOPES, V. L. R. **Cálculo Numérico: Aspectos Teóricos e Computacionais**. 2 *nd*. [S.l.]: Pearson, 2000. [17,](#page-30-0) [19](#page-32-0)

<span id="page-65-5"></span>SWEBY, P. K. High resolution schemes using flux limiters for hyperbolic conservation laws. **SIAM Journal on Numerical Analysis**, v. 21, n. 5, p. 995–1011, 1984. [36](#page-49-0)

<span id="page-65-1"></span>TORO, E. F. **Riemann Solvers and Numerical Methods for Fluids Dynamics: A Practical Introduction**. 3 *rd*. [S.l.]: SPRINGER, 2009. [17,](#page-30-0) [21,](#page-34-0) [26,](#page-39-4) [27,](#page-40-2) [28,](#page-41-5) [30](#page-43-2)

<span id="page-65-3"></span>TRAMEL, R. W.; NICHOLS, R. H.; BUNING, P. G. Addition of improved shock-capturing schemes to overflow 2.1. In: 19*th* **AIAA Computational Fluid Dynamics Conference**. [S.l.: s.n.], 2009. [32](#page-45-1)

<span id="page-65-4"></span>WATERSON, N. P.; DECONINCK, H. A unified approach to the design and application of bounded higher-order convection schemes. **Numerical Methods in Laminar and Turbulent Flow**, 1995. [36](#page-49-0)

<span id="page-65-2"></span>WESENBERG, M. **Efficient Finite-Volume Schemes for Magnetohydrodynamic Simulations in Solar Physics**. Tese (Doutorado) — Albert–Ludwigs–Universität Freiburg im Breisgau, 2003. [30](#page-43-2)

<span id="page-65-0"></span>WESSELING, P. **Principles of Computational Fluid Dynamics**. 1 *st*. [S.l.]: Springer, 2001. (Springer Series in Computational Mathematics (Book 29)). [26](#page-39-4)

# **Resumo estendido apresentado em congresso**

O resumo a seguir está aceito para apresentação em forma de poster no Congresso Nacional de Matemática Aplicada e Computacional (CNMAC) de 17-21 de setembro na UNICAMP, Campinas (<http://www.cnmac.org.br/novo/>). Posteriormente espera-se que ele seja publicado nos Anais do Congresso.

# Simulações de instabilidades tipo Kelvin-Helmholtz no contexto da magneto-hidrodinâmica: um estudo preliminar da condição de estabilidade numérica

Elias G. C. Lovato<sup>1,2</sup>, Margarete O. Domingues<sup>1</sup>, Anna K. F. Gomes<sup>1</sup>, Odim Mendes<sup>1</sup>, Renato S. Dallaqua<sup>1</sup>, Mariana P. M. A. Baroni<sup>2</sup>, Luciano A. Magrini $^{1,2}$ 

<sup>1</sup> Instituto Nacional de Pesquisas Espaciais (INPE), São José dos Campos, SP

 $^2$ Instituto Federal de São Paulo (IFSP), São Paulo, SP $^1$ 

Este trabalho apresenta um estudo de verificação das condições de estabilidade numérica tipo Courant-Friedrich-Levy (CFL) em um modelo magneto-hidrodinâmico ideal (iMHD) discretizado em volumes finitos [4]. O modelo iMHD necessita obedecer a Lei de Gauss que determina que a divergência do campo magnético é nula. Essa condição nem sempre  $\acute{e}$  satisfeita numericamente, sendo então necessário utilizar outras formulações na discretização. Em particular, utiliza-se uma versão numérica discretizada de um modelo iMHD baseado nos Multiplicadores de Lagrange Generalizados (GLM) com o método dos volumes finitos, desenvolvida em [1]. O modelo GLM-iMHD em sua forma conservativa ´e composto por um sistema de nove equações diferenciais parciais: uma equação de conservação da massa, três equações de conservação de momento, uma equação de conservação de energia, três equações de conservação de fluxo magnético e uma equação associada à correção de divergência nula parabólica-hiperbólica. A condição de estabilidade tipo CFL nesse modelo GLM-iMHD além dos parâmetros usuais também depende de dois parâmetros que controlam a divergência do campo magnético associados à correção parabólica-hiperbólica. Utiliza-se o código CARMEN–MHD [3] para executar as simulações. São escolhidos limitadores [5] típicos de métodos de volumes finitos em malhas uniformes do tipo Total Variation Diminishing (TVD) para um estudo da condição CFL em um caso de uma instabilidade de Kelvin-Helmholtz (KHI) tipo "olho de gato", conforme ilustrado na Fig. 1. Uma descrição detalhada deste caso teste encontra-se em [1]. Além dos limitadores Min-Mod, Van Albada 1, Van Leer, Superbee e Monotonized Central já implementados no CARMEN-MHD, adicionam-se também os limitadores TVD: Koren, Ospre, Umist, Osher e Sweby nesse código. Ao se avaliar os parâmetros CFL de  $0.5 - 0.7$  com uma variação de 0.025, para as malhas  $256^2$ , todos os limitadores estudados executam a simulação com o parâmetro CFL máximo de 0.6, exceto o limitador Osher cujo CFL máximo foi 0.625. Em malhas mais refinadas,  $512^2$ , com o parâmetro CFL 0.6, as simulações somente foram concluídas com sucesso nos casos Min-Mod, Van Albada 1 e Koren, enquanto nos demais

<sup>1</sup> eliasgcl@yahoo.com.br,{margarete.domingues,odim.mendes,renato.dallaqua}@inpe.br, annakfg@gmail.com, mariana.baroni@gmail.com, magriniluciano1983@gmail.com

esse parâmetro CFL máximo possível é de 0.575. Ocorre também nesta malha uma situação em que instabilidades numéricas perturbam a solução física, mas sem destruir as características da KHI, durante a evolução temporal no caso do limitador MC para o parˆametro CFL 0.6. Pode-se observar que os valores do parˆametro tipo CFL diferem de acordo com o limitador e também com a resolução escolhida. Mais estudos sobre o efeito na solução estão sendo realizados para maiores resoluções.

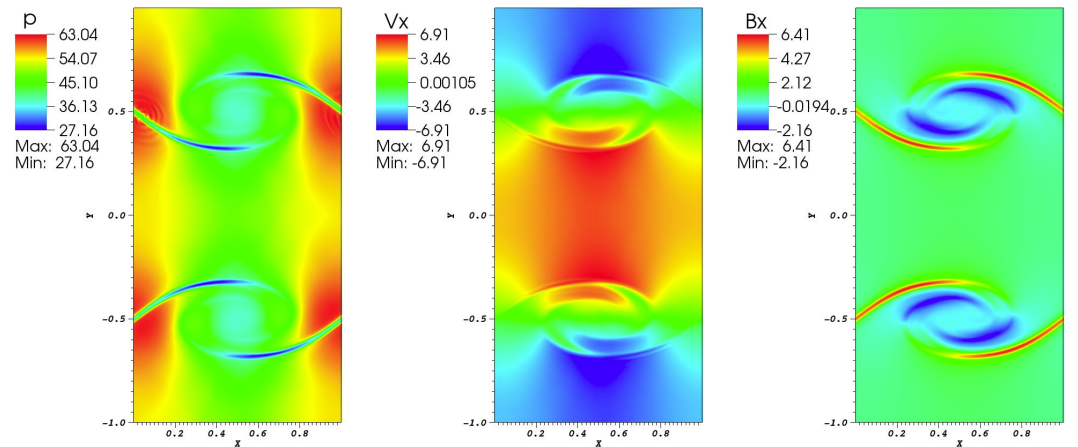

Figura 1: Solução numérica no tempo  $t = 0.5$ , (a) pressão, (b)  $v_x$ , (c)  $B_x$ , para o limitador de Koren com CFL 0.6 e uma malha  $512^2$ .

# Referências

- [1] A. Dedner, F. Kemm, D. Kröner, C. D. Munz, T. Schnitzer and M. Wesenberg. Hyperbolic Divergence Cleaning for the MHD Equations, J. Comput. Phys., vol. 175, n. 2, pag. 645-673, 2002. DOI: 10.1006/jcph.2001.6961.
- [2] E. F. D. Evangelista, M. O. Domingues, O. Mendes e O. D. Miranda. A Brief Study of Instabilities in the Context of Space Magnetohydrodynamic Simulations, Rev. Bras. *Ensino F* $i$ s., vol. 38, n. 1, 2016. DOI: 10.1590/S1806-11173812098.
- [3] A. K. F. Gomes, Simulação Numérica de um Modelo Magneto-Hidrodinâmico Multidimensional no Contexto da Multirresolução Adaptativa por Médias Celulares. Dissertação (Doutorado) - Instituto Nacional de Pesquisas Espaciais (INPE), São José dos Campos, 2017.
- [4] R. J. LeVeque. Finite Volume Methods for Hyperbolic Problems. Cambridge University Press, 2002.
- [5] E. F. Toro. Riemann Solvers and Numerical Methods for Fluids Dynamics: A Practical Introduction. SPRINGER,  $3^{rd}$  ed., 2009.

Agradecimentos Os autores agradecem o suporte financeiro das agências CNPq (proj. 306038/2015 − 3, 800012/2016 − 0), FAPESP (proj. 2015/25624 − 2) e CAPES.

# **Poster apresentado no SICINPE 2018**

O pôster a seguir foi apresentado no Seminário de Iniciação Científica e Iniciação em Desenvolvimento Tecnológico e Inovação (SICINPE) de 30-31 de julho no INPE, São José dos Campos (<http://www.inpe.br/bolsas/sicinpe.php>).

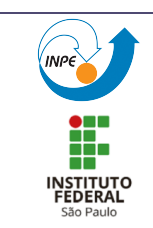

### Estudo Numérico das Equações de MHD Aplicada a Física de Plasma Espacial

Lovato, E. G. C.  $^{1,2}$  Domingues, M. D.<sup>2</sup> Baroni, M. P. M. A.<sup>1</sup> Mendes, O.<sup>2</sup> Dallaqua, R.<sup>2</sup>

<sup>1</sup> Instituto Federal de São Paulo, <sup>2</sup> Instituto Nacional de Pesquisas Espaciais

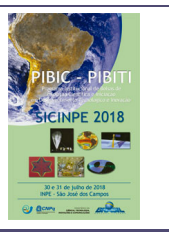

#### **RESUMO**

Faz-se um estudo de um modelo magneto-hidrodinâmico (MHD). Fisicamente, esse modelo descreve o comportamento de fluidos compressíveis e condutores elétricos sobre a influência de um campo elétrico externo. Utiliza-se um conjunto de equações diferenciais em derivadas parciais acrescido de uma restrição física de divergência nula do campo magnético, o que nem sempre é preservado numericamente. Adota-se uma vers˜ao bidimensional discreta em volumes finitos desse modelo e que mantém essa restrição controlada evitando degenerescências das soluções numéricas. Em particular, neste estudo, avaliam-se os efeitos de alguns parâmetros numéricos na formação de instabilidades tipo Kelvin-Helmholtz (tipo *olho-de-gato*). Esta é uma instabilidade de grande importância na física espacial do espaço próximo. De um modo geral, tal instabilidade surge quando dois fluidos, cuja densidade e/ou a velocidade sejam diferentes, estão em contato um com o outro gerando uma tensão de cisalhamento sobre as superfícies de contato, criando assim uma situação de desequilíbrio. No caso de interesse, o campo magnético auxilia no processo de estabilização. Realizou-se em específico a simulação em volumes finitos desse fenômeno utilizando diversos limitadores do tipo Total Variation Diminishing (TVD) proveniente do ambiente numérico CARMEN-MHD, desenvolvido no INPE, e compararam-se seus efeitos no fenômeno simulado. Dentre os limitadores disponíveis, foram utilizados: *Min-<br>Mod, Van Albada 1, Van Leer, Superbee, Monotonized Central, Koren, Ospre,* UMIST, Osher, Sweby e No Limiter (sem limitador).

#### MODELOS MHD

Existem diversos tipos de plasmas. A teoria magneto-hidrodinâmica (MHD) trata o plasma como fluido eletricamente condutor [1]. O modelo MHD ideal em estudo consiste do seguinte sistema de equações diferenciais parciais hiperbólicas:

$$
\frac{\partial}{\partial t} \begin{pmatrix} \rho \\ \rho u \\ B \\ E \end{pmatrix} + \nabla \cdot \begin{pmatrix} \rho u \\ \rho u u + I \begin{pmatrix} \rho u & B & B \\ B & 2 \\ u B - Bu \\ \end{pmatrix} - BB \\ \begin{pmatrix} B & B \\ B - Bu \\ E + p + \frac{B \cdot B}{2} \end{pmatrix} u - B(u \cdot B) \end{pmatrix} = 0
$$

em que I é a matriz identidade  $3\times3$ ,  $\rho$  a densidade, u a velocidade,  $p$  a pressão,  $B$  o campo magnético e  $E$  a energia, definida como:

$$
E = \frac{p}{\gamma - 1} + \rho \frac{\mathbf{u} \cdot \mathbf{u}}{2} + \frac{\mathbf{B} \cdot \mathbf{B}}{2}.
$$
 Representando em uma forma material, tal como apresentado em [4], e tomando

.

sua forma quasi-linear, é possível obter os seguintes autovalores para a direção x:

- ► Uma onda nula, conhecida como onda de divergência;
- $\blacktriangleright$  Uma onda de entropia:  $\lambda_e = u_x$ ,
- ▶ Duas ondas de Alfvén:  $\lambda_a = u_x \pm \frac{B_x}{\sqrt{\rho}},$ ,
- **Duas ondas de 7 mvcn.**  $X_a = a_x \pm \sqrt{\rho}$ ,<br> **Duas ondas magneto-acústicas rápidas:**  $\lambda_f = u_x \pm c_f$ ,
- $\blacktriangleright$  Duas ondas magneto-acústicas lentas:  $\lambda_s = u_x \pm c_s$ , tal que:

$$
c_f=\sqrt{\frac{1}{2}\left(\frac{\gamma p}{\rho}+\frac{\mathbf{B}\cdot\mathbf{B}}{\rho}+\sqrt{\left(\frac{\gamma p}{\rho}+\frac{\mathbf{B}\cdot\mathbf{B}}{\rho}\right)^2-\frac{4\gamma pB_s^2}{\rho^2}}\right)},\;c_s=\sqrt{\frac{1}{2}\left(\frac{\gamma p}{\rho}+\frac{\mathbf{B}\cdot\mathbf{B}}{\rho}-\sqrt{\left(\frac{\gamma p}{\rho}+\frac{\mathbf{B}\cdot\mathbf{B}}{\rho}\right)^2-\frac{4\gamma pB_s^2}{\rho^2}}\right)}.
$$

O modelo MHD descrito não preserva a divergência nula do campo magnético ao se utilizar o método de volumes finitos para discretizá-lo. Então, o modelo MHD ´e substitu´ıdo por uma variante dele conhecida como GLM-MHD ( multiplicadores de Lagrange generalizados), proposta inicialmente por [2], que reduz e transporta

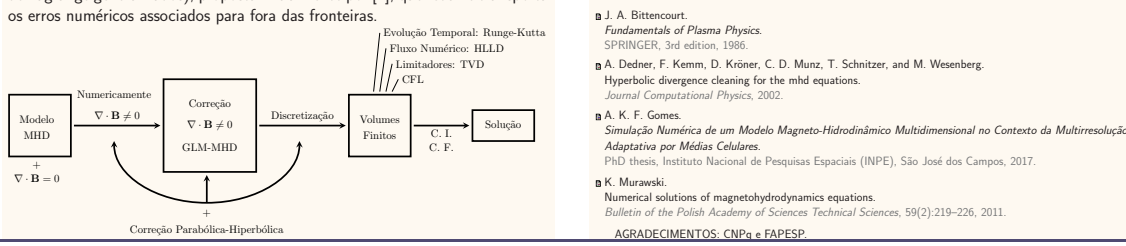

SICINPE-2018 Seminário de Iniciação Científica e Iniciação em Desenvolvimento Tecnológico e Inovação SJC-SP, 30-31 de julho, 2018

### DISCRETIZAÇÃO

O método de volumes finitos discretiza todo o domínio da solução MHD em volumes menores, de tal forma que haja a conservação do fluxo numérico que atravessa cada um dos volumes que compõem o domínio total. Entretanto, tais discretizações criam, consequentemente, descontinuidades na função, então é necessário a utilização de métodos para calcular um valor aproximado das médias celulares (posterior e anterior à célula analisada) e assim suavizar a função do fluxo numérico. Para esquemas de segunda ordem, como o utilizado neste trabalho, é necessário aproximar os valores celulares por meio de aproximações lineares. Contudo, tal aproximação pode gerar máximos e mínimos locais com o prolongamento destas aproximações. Dessa forma, limitadores são necessários para reconstruir e suavizar as funções de fluxo numérico, interrompendo o comportamento de extrapolação do prolongamento das aproximações lineares da c´elula.

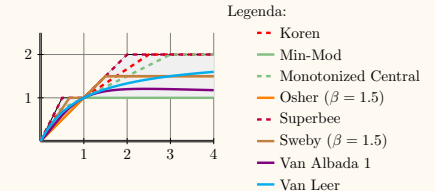

#### **RESULTADOS**

Nas figuras a seguir, as soluções numéricas 2D do modelo GLM-MHD (campo magnético, à direita, e a energia, à esquerda) são apresentadas. Tais soluções foram obtidas com o programa CARMEN-MHD [3] para diferentes limitadores de fluxo no tempo  $t=0.5$  com CFL 0.6 e uma malha uniforme  $256\times256,$ exemplificando a instabilidade de Kelvin-Helmholtz apresentada em [2] .

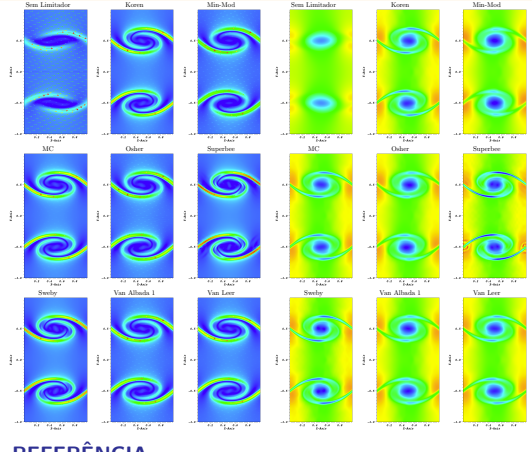

#### **REFERÊNCIA**